# Methodenbericht

NEPS Startkohorte 2

Haupterhebung – Frühjahr 2013

A14, A14\_A

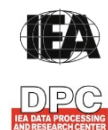

**International Association for the Evaluation of Educational Achievement (IEA)** 

**IEA Data Processing and Research Center (DPC)** 

#### **Bericht für die Koordinierungsstelle der:**

National Educational Panel Study (NEPS) Otto-Friedrich-Universität Bamberg Wilhelmsplatz 3 96047 Bamberg

**Vorgelegt vom Erhebungsinstitut:** 

IEA Data Processing and Research Center (IEA DPC)

**Institutsleitung IEA DPC:**  Heiko Sibberns (Co-Direktor)

**Redaktionsteam:**  Dr. Miriam Hellrung, Julia Bockelmann, Cornelia Schneider, Anja Waschk, Peter Hillen

#### **Kontakt:**

IEA Data Processing and Research Center Projekt NEPS Mexikoring 37 22297 Hamburg Tel. +49 (0)40 48 500 500 Fax +49 (0)40 49 500 501 neps@iea-dpc.de www.iea-dpc.de

Der Inhalt dieses Berichts darf ganz oder teilweise nur mit unserer schriftlichen Genehmigung veröffentlicht, vervielfältigt, gedruckt oder in Informations- und Dokumentationssystemen gespeichert, verarbeitet oder ausgegeben werden.

## Inhalt

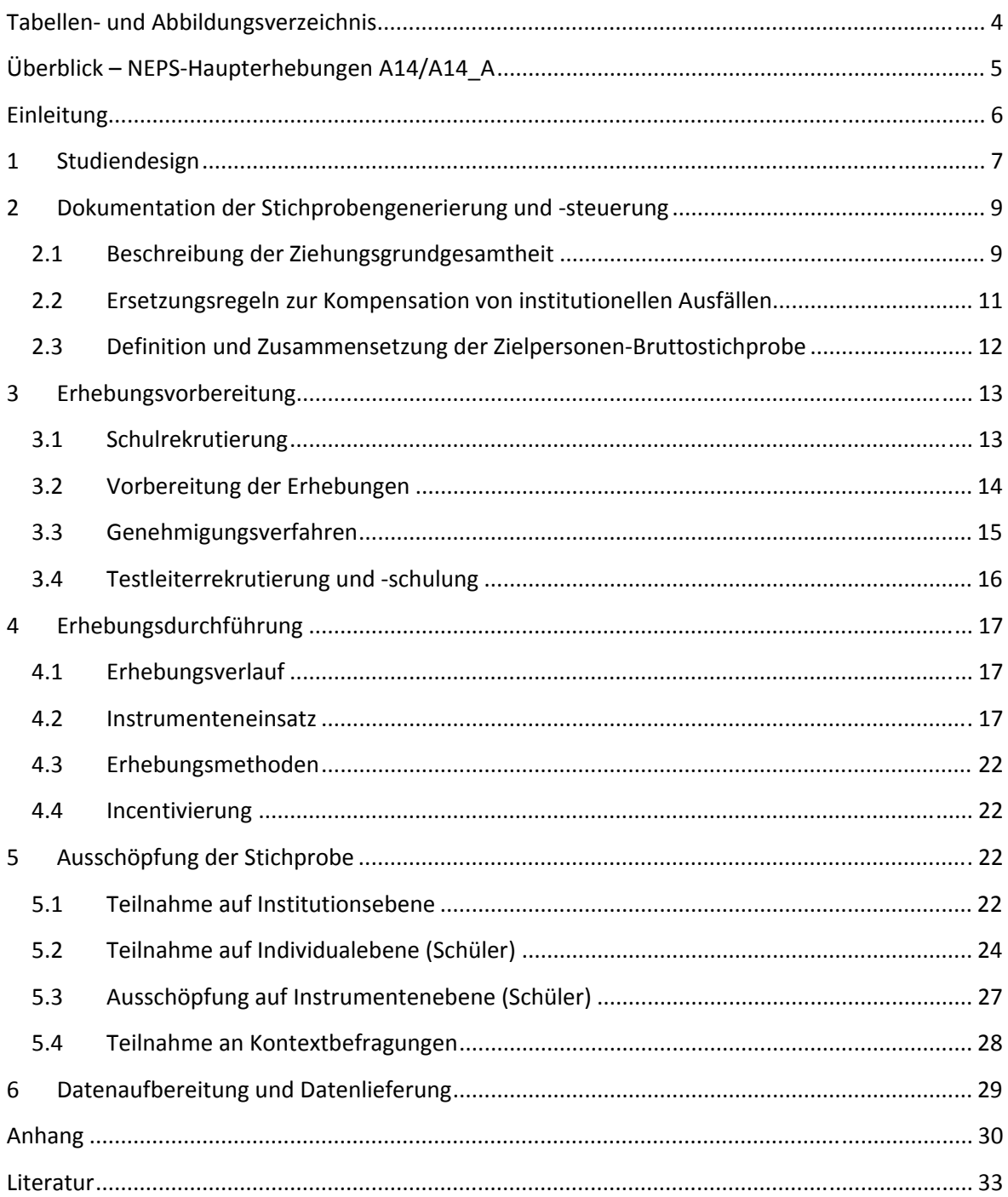

# **Tabellen- und Abbildungsverzeichnis**

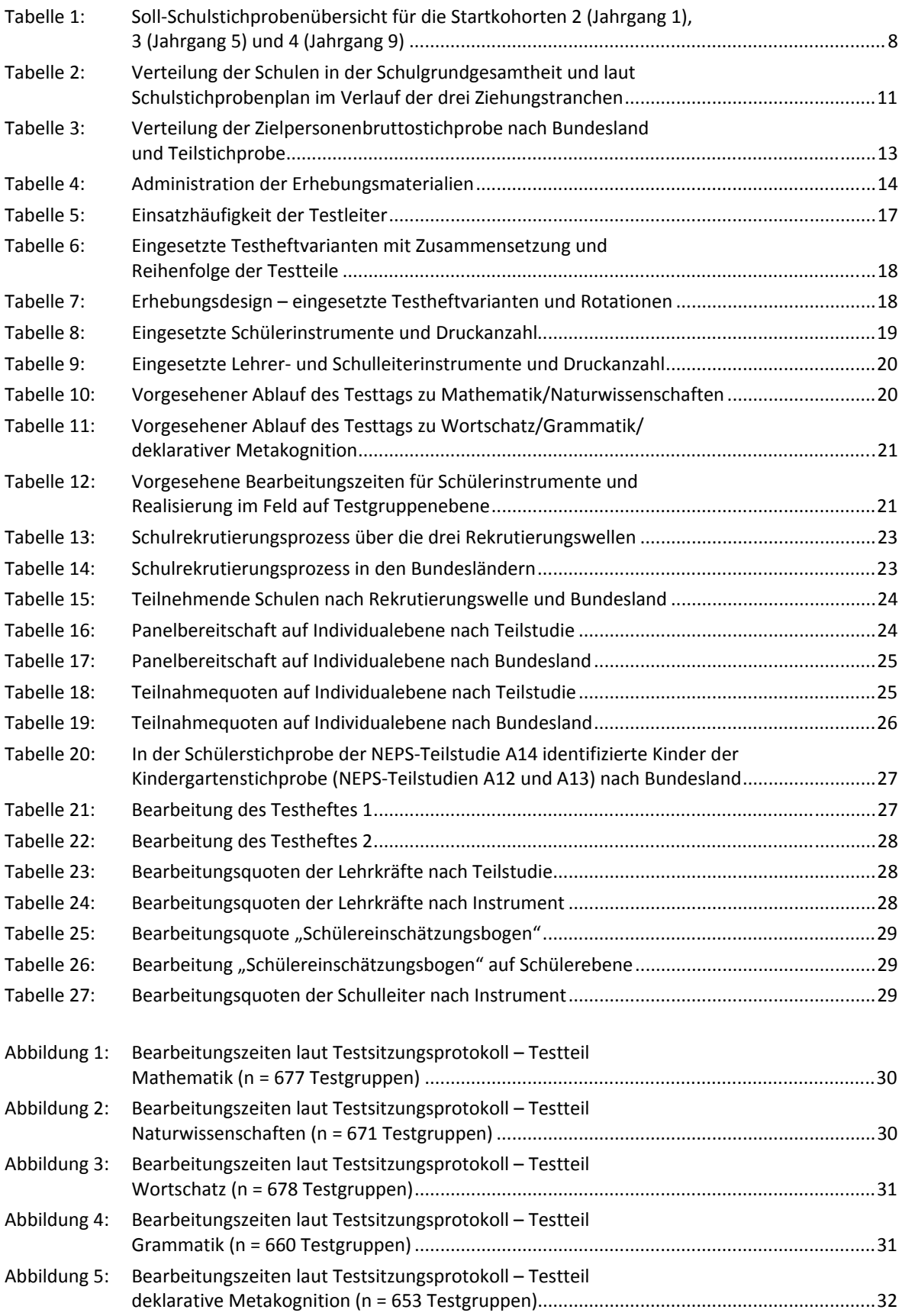

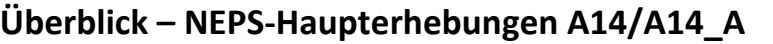

| Studienziel/<br>-schwerpunkt       | Kompetenzerfassung in den Bereichen Mathematik, Naturwissenschaften,<br>Wortschatz, Grammatik und deklarative Metakognition                                                                                                    |
|------------------------------------|----------------------------------------------------------------------------------------------------|
| Anlage der Erhebung                | Längsschnittstudie der NEPS-Startkohorte 2, beginnend im Kindergartenalter<br>erste Grundschulerhebung (= dritte Erhebung der Startkohorte 2): Frühjahr 2013                                                                                                    |
| Zielpopulation                     | Schüler <sup>1</sup> der 1. Jahrgangsstufe an allgemeinen Schulen                                                                                                    |
| Erhebungsmodus                     | papierbasierte Tests als Gruppenerhebungen                                                                                                    |
| Erhebungsinstrumente               | ein Testheft in zwei Versionen mit Aufgaben aus den Bereichen Mathematik und<br>Naturwissenschaften<br>ein Testheft in vier Versionen mit Aufgaben aus den Bereichen Wortschatz,<br>Grammatik und deklarative Metakognition<br>Fragebögen für die Klassenlehrkräfte inkl. individueller Schülereinschätzung<br>Schulleiterfragebogen                                           |
| Erhebungszeitraum                  | A14: vorgesehenes Erhebungsfenster: 18. Februar 2013 bis 28. März 2013<br>erster Erhebungstag am 18. Februar 2013<br>letzter Erhebungstag am 19. April 2013                                                                                                    |
|                                    | A14 A: vorgesehenes Erhebungsfenster: 13. Mai 2013 bis 07. Juni 2013<br>erster Erhebungstag am 13. Mai 2013<br>letzter Erhebungstag am 20. Juni 2013                                                                                                    |
| <b>Test-und</b><br>Befragungsdauer | zwei Erhebungstage<br>erster Erhebungstag: reine Erhebungszeit ca. 60 Min./Gesamtadministration ca.<br>90 Min.<br>zweiter Erhebungstag: reine Erhebungszeit: ca. 45 Min./ Gesamtadministration<br>ca. 90 Min.                                                                                                    |
| Stichproben-<br>ausschöpfung       | Schulstichprobe<br>geplant: 400<br>kontaktiert: 1.235<br>teilnehmend: 374<br>Personenstichprobe<br>Bruttostichprobe: 19.205 Schüler, panelbereit: 6.918 Schüler (36,0%)<br>Schüler: administriert 6.918, realisiert (mind. ein Instrument): 6.734 (97,3%)<br>Lehrkräfte: administriert 1.064, realisiert 874 (82,1%)<br>Schulleiter: administriert 374, realisiert 324 (86,6%) |
| Testleiteranzahl                   | 159 vom Erhebungsinstitut eingesetzte Testleiter                                                                                                    |
| <b>Testleiterauswahl</b>           | Studierende oder abgeschlossenes Studium: Lehramt, Pädagogik, Psychologie,<br>Soziologie oder ähnliche Studiengänge; vorzugsweise mit Erfahrungen im<br>Grundschulbereich                                                                                                    |
| Incentivierung                     | für Schüler ein Froschhüpfspiel und ein Geduldsspiel (Tricky Tiger), für Schul-<br>koordinatoren eine Wasserkaraffe und eine Tafel Schokolade, für Schulleiter<br>und beteiligte Lehrkräfte jeweils ein Notizbuch                                                                                                    |
| erste Datenlieferung               | am 28. Juni 2013 im Stata-Format                                                                                                    |

 1 Im vorliegenden Bericht wird aus Gründen der besseren Lesbarkeit die männliche Anredeform verwendet. Es wird ausdrücklich darauf hingewiesen, dass damit jedoch stets auch die weibliche Anredeform mit gemeint ist.

## **Einleitung**

Die NEPS-Studie (National Educational Panel Study, NEPS) wird vom Bundesministerium für Bildung und Forschung (BMBF) finanziert und von einem interdisziplinär zusammengesetzten Exzellenznetzwerk unter der Leitung zunächst von Prof. Dr. Dr. h. c. Hans-Peter Blossfeld und seit August 2012 von Prof. Dr. Hans-Günther Roßbach, Otto-Friedrich-Universität Bamberg, durchgeführt. Das Projekt ist am Institut für bildungswissenschaftliche Längsschnittforschung (INBIL) an der Otto-Friedrich-Universität Bamberg angesiedelt. Ziel der NEPS-Studie ist es, Längsschnittdaten zu Kompetenzentwicklungen, Bildungsprozessen, Bildungsentscheidungen und Bildungsrenditen in formalen, nicht-formalen und informellen Kontexten über die gesamte Lebensspanne zu erheben.

Daher umfasst die NEPS-Studie sechs Kohorten, die in unterschiedlichen Lebensphasen starten und jeweils über einen längeren Zeitraum begleitet werden. Gegenstand des vorliegenden Methodenberichts ist die erste Schulerhebung der NEPS Startkohorte 2 (im Frühjahr 2013), in der Daten von Erstklässlern erhoben werden. Die repräsentativ ausgewählten und teilnahmebereiten Schüler dieser Kohorte werden in i. d. R. jährlich stattfindenden Erhebungen wiederholt befragt und getestet, um Aussagen zur Kompetenzentwicklung und zu Bildungsverläufen machen zu können. Generell ist vorgesehen, die einzelnen Schüler solange innerhalb der ursprünglich ausgewählten Schule zu begleiten, bis sie diese Schule oder das allgemeinbildende Schulsystem insgesamt verlassen.

Für sämtliche NEPS-Teilstudien, die mit Erhebungen in der Schule verbunden sind, hat die NEPS-Studienleitung das Data Processing and Research Center (DPC) der International Association for the Evaluation of Educational Achievement (IEA) mit zentralen Aufgaben der Datenerhebungsvorbereitung, der Datenerhebung in den Schulen und der Datenverarbeitung betraut. Im Einzelnen umfassen diese Aufgaben die Vorbereitung der Stichprobenziehung, die Einreichung der Studie für das kultusministerielle Genehmigungsverfahren, die drucktechnische Vorbereitung und den Druck der Instrumente, die gesamte Vorbereitung der Datenerhebung (inkl. Schulrekrutierung), die Durchführung der Tests und Befragungen in den Schulen, die Qualitätskontrolle sowie die Datenerfassung und Datenaufbereitung.

Der vorliegende Bericht ist in sechs Kapitel gegliedert, die die Erhebungsvorbereitung, die Erhebungsdurchführung und die Datenverarbeitung abbilden. Im ersten Kapitel wird das Studiendesign zusammenfassend beschrieben. In Kapitel 2 wird die Stichprobe auf Institutionsund Individualebene erläutert. Die Kapitel 3 und 4 sind den Phasen der Erhebungsvorbereitung und Erhebungsdurchführung gewidmet. In Kapitel 5 werden die Teilnahmequoten auf Individualund Instrumentenebene dargestellt; Gegenstand von Kapitel 6 ist eine Kurzzusammenfassung der Datenverarbeitung.

## **1 Studiendesign**

Der vorliegende NEPS-Methodenbericht behandelt die erste Schulerhebung der Startkohorte 2 in der Jahrgangsstufe 1 im Frühjahr 2013. Diese erste Schulerhebung ist zugleich die dritte Erhebung der Startkohorte 2, denn eine Besonderheit dieser Kohorte ist, dass hier der Versuch unternommen wurde, die teilnehmenden Kinder der Kindergartenerhebungen (NEPS-Teilstudien A12 und A13) über den Institutionswechsel hinweg zu begleiten und ihre Entwicklung in der Grundschule weiter zu erfassen. Daher wurde ein Stichprobendesign gewählt, das diese langfristige Begleitung ermöglichen sollte und das auch für die Schulstichprobenziehung der NEPS-Teilstudie A14 bedeutsam war (siehe dazu Kapitel 2). Allerdings hat sich gezeigt, dass die Begleitung der Kinder über den Institutionenwechsel hinweg nur in geringem Umfang realisiert werden konnte (siehe dazu Kapitel 5.2).

Die Erhebungen der NEPS-Teilstudien A14 und A14\_A fanden in der Jahrgangsstufe 1 an Grundschulen (ohne Förderschulen) statt.

In Tabelle 1 werden die NEPS-Teilstudien A14 und A14\_A in den Kontext des NEPS-Gesamtkonzeptes eingeordnet. Dargestellt sind dort die angestrebten Soll-Schulstichproben für die Startkohorten 2, 3 und 4, und zwar jeweils für die allgemeinen Schulen<sup>2</sup> sowie für die Förderschulen.

In der ursprünglichen NEPS-Gesamterhebungsplanung waren für die Erhebungen der NEPS-Teilstudie A14 zunächst 200 Schulen vorgesehen, die schon im Jahr 2010 im Rahmen der Teilstudie A12 rekrutiert worden waren. Damals sagten 212 Schulen ihre Teilnahme zu. Diese Schulstichprobe wurde zum Start der NEPS-Teilstudie A14 um 88 weitere Schulen auf eine Gesamtstichprobe von 300 Schulen erweitert, um eine Schülerstichprobe von 7.000 Schülern erreichen zu können. Nachdem sich die Teilnahmebereitschaft der Schüler im Feldverlauf der NEPS-Teilstudie A14 als nicht ausreichend für das Erreichen dieser Schülerzielstichprobe herausstellte, wurde die Schulstichprobe in einem weiteren Schritt auf insgesamt 400 Schulen aufgestockt. Die Erhebungen an den hinzugekommenen Schulen erfolgten im Anschluss an das Testfenster der NEPS-Teilstudie A14. Diese 100 Schulen der zweiten Erweiterungsstichprobe werden im Weiteren als NEPS-Teilstudie A14\_A bezeichnet.

 2 Mit dem Begriff "allgemeine Schulen" werden laut Definitionenkatalog der KMK alle allgemeinbildenden Schularten ohne die Förderschulen bezeichnet (KMK: Definitionenkatalog zur Schulstatistik 2012, S. 15).

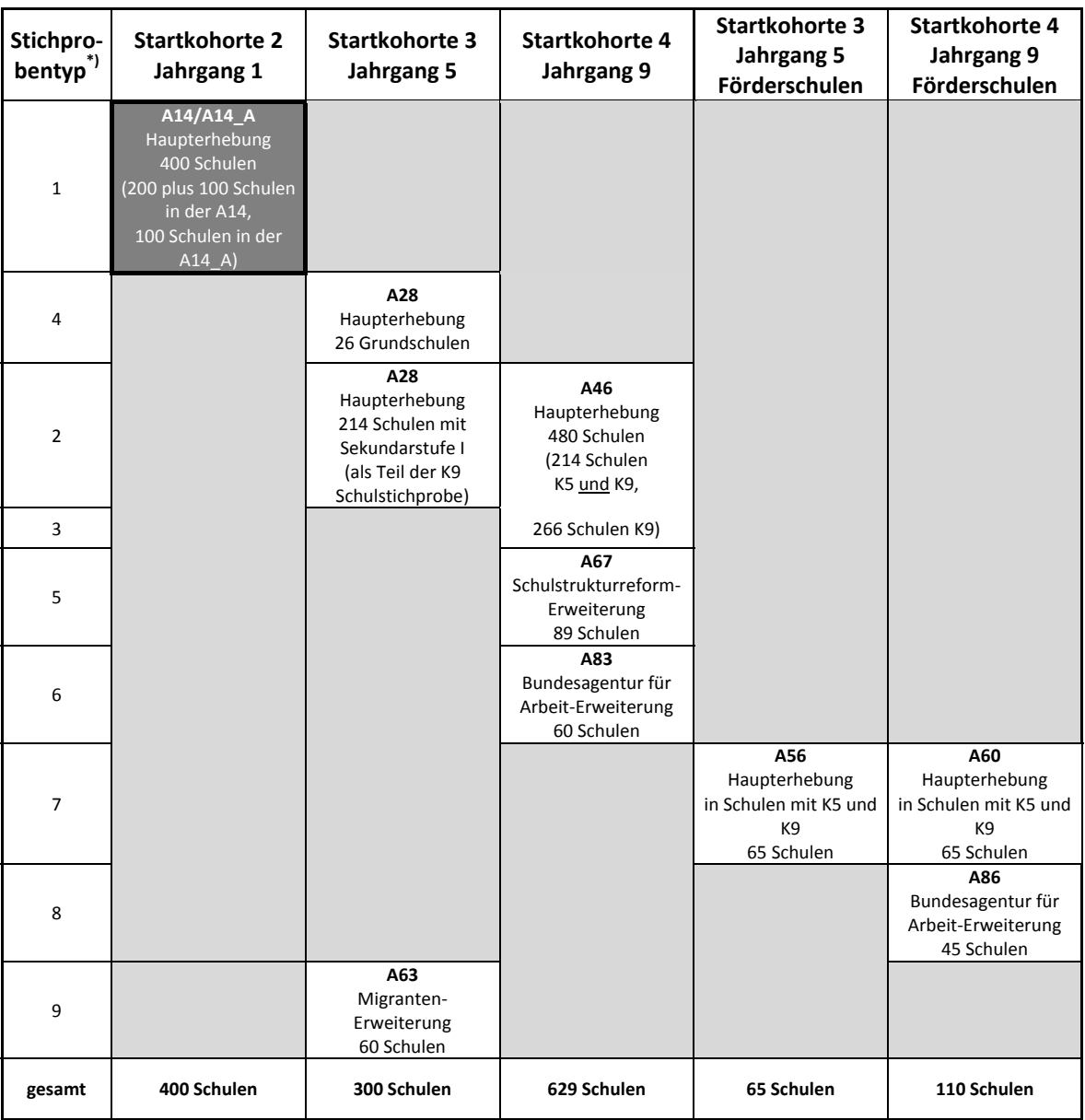

#### **Tabelle 1: Soll-Schulstichprobenübersicht für die Startkohorten 2 (Jahrgang 1), 3 (Jahrgang 5) und 4 (Jahrgang 9)**

\*) Der Begriff "Stichprobentyp" bezeichnet eine Nummer zur Identifizierung des Ziehungstyps bzw. der gezogenen Teilstichproben.

Die Zielpersonen der Erhebungen im Rahmen der NEPS-Teilstudien A14 und A14\_A waren alle Schüler der Jahrgangsstufe 1 an den teilnehmenden Grundschulen. Ergänzende Kontextinformationen wurden in der Schule von den Klassenlehrkräften und den Schulleitungen erhoben. Außerdem führte das Institut infas (infas – Institut für angewandte Sozialwissenschaft GmbH) telefonische Interviews mit den Eltern der Schüler durch. Die Teilnahme an der Erhebung war für alle Schüler, Eltern, Lehrer und Schulleitungen freiwillig.

Die Schüler erhielten Testaufgaben aus den Bereichen Mathematik, Naturwissenschaften, Wortschatz, Grammatik und deklarative Metakognition (Wissen über Lernstrategien). Die Klassenlehrer erhielten einen Fragebogen, der einen ersten Teil mit Fragen zu ihrer Person und zum Unterricht enthielt und einen zweiten Teil mit schülerindividuellen Angaben. Die Schulleitungen beantworteten einen Fragebogen, mit dem schulbezogene Informationen erhoben wurden.

## **2 Dokumentation der Stichprobengenerierung und -steuerung**

## **2.1 Beschreibung der Ziehungsgrundgesamtheit**

Die Ziehung der Schulen nahm die NEPS-Methodengruppe in Bamberg vor. Das Erhebungsinstitut erfüllte bei der Schulstichprobenziehung folgende Aufgaben:

- Erstellung und Aufbereitung einer vollständigen Liste der zur Grundgesamtheit gehörenden Schulen der 16 Bundesländer
- Pseudonymisierung der offiziellen Schulnummern und Übertragung der Liste der gezogenen Schulen in eine Schulverwaltungsdatenbank

## **Aufbereitung einer Schulliste für die Schulstichprobenziehung**

Die Grundlage für die Stichprobenziehung der Grundschulen bildete eine aktuelle und vollständige Liste aller zur Grundgesamtheit gehörenden Schulen des allgemeinbildenden Schulsystems der Bundesländer in Deutschland. Zur Vorbereitung der Schullisten wurden die Schulverzeichnisse des Schuljahres 2008/2009 genutzt, wie sie den Statistischen Landesämtern im September 2008 vorlagen.

Das Erhebungsinstitut war für die Erstellung der Schulgesamtliste verantwortlich. Dazu wurde zunächst das Statistische Landesamt jedes einzelnen Bundeslandes angeschrieben und um die Erstellung aktueller Landesschullisten gebeten. Die angeforderten Landesschullisten wurden von den Statistischen Landesämtern in elektronischer Form zumeist im MS-EXCEL-Dateiformat an das Erhebungsinstitut übermittelt und beinhalteten folgende Informationen:

- Art der Schule und Trägerschaft
- Kontaktdaten der Schule und Schulnummer
- Strukturinformationen (ländliche/städtische Region)
- Angaben zur Schulgröße (Anzahl Klassen, Anzahl Schüler je Jahrgangsstufe)

Nach erfolgter Standardisierung der Listenstruktur wurden in einem zweiten Schritt die 16 Landesschullisten in einer Schulgesamtliste zusammengefasst. Diese Schulgesamtliste enthielt die landesspezifischen Informationen (wie z. B. Schulform, Schulgröße, Klassen- und Schülerzahl) in vereinheitlichter Form. In die Schulliste wurden ausschließlich Schulen des allgemeinbildenden Schulsystems aufgenommen.

Für die Schulziehung waren all diejenigen Grundschulen ziehungsrelevant, die Schüler in mindestens einer Klasse in der ersten Jahrgangsstufe im Schuljahr 2008/09 hatten. Die Gesamtheit dieser so definierten 16.824 Grundschulen bildete die Auswahlgesamtheit für die Grundschulziehung

Zur Prüfung der Richtigkeit und Vollständigkeit der Schul- und Schülerzahlen wurden als zentrale Referenz die Daten der Fachserie 11, Reihe 1 des Statistischen Bundesamtes für das Schuljahr 2008/2009 (Statistisches Bundesamt, 2009) herangezogen.

## **Pseudonymisierung der offiziellen Schulnummern**

Um die Namen der Schulen von der Stichprobenziehung und späteren Datenverarbeitung zu trennen, wurde die Schulgesamtliste in der Weise pseudonymisiert, dass sie ausschließlich Angaben zum Bundesland, zur Schulform und zur Klassen- und Schülerzahl enthielt. Mit Hilfe einer generierten, laufenden Identifikationsnummer (Schul-ID) konnte eine eindeutige Zuordnung der pseudonymisierten Schulen zur vollständigen Schulgesamtliste ausschließlich für Datenverarbeitungszwecke sichergestellt werden. Jede weitere Korrespondenz über Schulen mit den an den NEPS-Erhebungen beteiligten Partnern erfolgte anhand der vergebenen Schul-ID. Auf diese Weise konnte den datenschutzrechtlichen Vorgaben Rechnung getragen werden.

#### **Schulstichprobenziehung für die NEPS-Haupterhebungen A14 und A14\_A**

Die Ziehung der Schulstichproben erfolgte durch die NEPS-Methodengruppe. Für jede gezogene Originalschule wurden jeweils auch vier Ersatzschulen gezogen (siehe dazu auch Kapitel 2.2).

Entsprechend dem NEPS-Gesamtstichprobenplan wurde die Grundschulziehung als tranchierte Stichprobe angelegt. Dabei enthielt die erste Tranche 200 Schulen. Für diese 200 Schulen wurden 800 Ersatzschulen definiert. Die Schulen der ersten Tranche und die Ersatzschulen für diese Tranche wurde bereits im Jahr 2010 im Rahmen der Rekrutierung von Kindergärten (für die NEPS-Teilstudie A12) gezogen (siehe Kapitel 2.1, Methodenbericht NEPS Startkohorte 2, A12, 2011). Aus dieser ersten Stichprobentranche zeigten sich damals 212 Schulen teilnahmebereit. Dieses waren 12 Schulen mehr als geplant, weil in einigen Bundesländern Original- und Ersatzschulen aus zeitlichen Gründen parallel angesprochen wurden und in wenigen Fällen sowohl die Original- als auch die zugehörige Ersatzschule zusagten. Im Hinblick darauf, dass die Schulerhebung erst zwei Jahre später stattfinden sollte und daher mit zwischenzeitlichen Absagen zu rechnen war, wurden alle teilnahmebereiten Schulen in der Stichprobe belassen.

Nachdem die NEPS-Studienleitung entschied, die Stichprobe für die NEPS-Teilstudie A14 auf insgesamt 300 Schulen aufzustocken, erfolgte die Freigabe der zweiten Tranche der Schulstichprobe aus der Schulgesamtliste durch die NEPS-Methodengruppe. Dabei wurden die 12 überzähligen Schulen der ersten Tranche jeweiligen Originalschulen mittels "nearest neighbour"-Verfahren zugeordnet. Für die 88 neu zu rekrutierenden Schulen wurden jeweils vier Ersatzschulen bereitgestellt (insgesamt also 440 Schulen). Da davon auszugehen war, dass auch von den 212 Schulen, die ihre Teilnahme zweieinhalb Jahre vorher zugesagt hatten, ein Teil die Teilnahme zurückziehen würde, wurden ebenfalls für jede dieser Schulen vorsorglich vier neue Ersatzschulen definiert (also 848 Ersatzschulen insgesamt). Durch dieses Prozedere entstand ein neuer Schulstichprobenplan mit 300 Originalschulen und jeweils vier Ersatzschulen – wobei die 212 teilnehmenden Schulen aus der Rekrutierung 2010 als Originalschulen beibehalten wurden.

Die Verwendung einer dritten Schulstichprobentranche für die NEPS-Teilstudie A14 (= Erweiterungsstichprobe A14\_A) wurde notwendig, nachdem sich im Feldverlauf ergab, dass a) statt der angestrebten Schulstichprobe von 300 Schulen nur 251 Schulen weiterhin tatsächlich teilnahmebereit waren und b) die Teilnahmebereitschaft auf Schülerebene geringer als erwartet war. Um die Schülerzielstichprobe von ca. 7.000 panelbereiten Schülern zu erreichen, wurde eine Erweiterung auf insgesamt 400 Schulen vorgenommen. Dabei wurde analog zur zweiten Tranche vorgegangen.

Grundsätzlich wurden mittels "nearest-neighbour"-Verfahren nicht kontaktierte Ersatzschulen aus der ersten und zweiten Tranche zum Auffüllen leerer Schulstränge verwendet.

#### **Schulstichprobenplan**

**.** 

Tabelle 2 zeigt die Verteilung der Schulen in der Schulgesamtliste (16.824 Schulen)<sup>3</sup>, im ursprünglichen Schulstichprobenplan der NEPS-Teilstudie A14 (200 Schulen aus der ersten Ziehung im Rahmen der NEPS-Teilstudie A12), im Schulstichprobenplan der auf 300 Schulen aufgestockten Erhebung (300 Schulen aus der zweiten Ziehung der NEPS-Teilstudie A14) und den vollständigen Schulstichprobenplan der dritten Ziehung inklusive der 149 Schulen der Erweiterungsstichprobe A14\_A für 16 Bundesländer<sup>4</sup>.

|                | Grundgesamtheit<br>Bun-<br>der Schulen <sup>*)</sup> |       | Schulstichprobenplan            |        |                |                                 |        |                                    |
|----------------|------------------------------------------------------|-------|---------------------------------|--------|----------------|---------------------------------|--------|------------------------------------|
| des-<br>land   |                                                      |       | 1. Ziehungstranche<br>A14 (A12) |        |                | 2. Ziehungstranche<br>$A14$ **) |        | 3. Ziehungstranche<br>$A14_A$ ***) |
|                | (abs.)                                               | (%)   | (abs.)                          | $(\%)$ | (abs.)         | (%)                             | (abs.) | (%)                                |
| 1              | 164                                                  | 1,0   | 3                               | 1,5    | 3              | 1,0                             | 4      | 1,0                                |
| $\overline{2}$ | 994                                                  | 5,9   | 11                              | 5,5    | 17             | 5,7                             | 23     | 5,8                                |
| 3              | 3.272                                                | 19,4  | 46                              | 23,0   | 69             | 23,0                            | 92     | 23,0                               |
| 4              | 1.851                                                | 11,0  | 21                              | 10,5   | 32             | 10,7                            | 42     | 10,5                               |
| 5              | 104                                                  | 0,6   | $\overline{2}$                  | 1,0    | $\overline{2}$ | 0,7                             | 3      | 0,8                                |
| 6              | 625                                                  | 3,7   | $\overline{7}$                  | 3,5    | 11             | 3,7                             | 15     | 3,8                                |
| $\overline{7}$ | 244                                                  | 1,5   | 4                               | 2,0    | 6              | 2,0                             | 8      | 2,0                                |
| 8              | 325                                                  | 1,9   | 4                               | 2,0    | 6              | 2,0                             | 7      | 1,8                                |
| 9              | 500                                                  | 3,0   | 4                               | 2,0    | $\overline{7}$ | 2,3                             | 10     | 2,5                                |
| 10             | 442                                                  | 2,6   | 8                               | 4,0    | 11             | 3,7                             | 15     | 3,8                                |
| 11             | 837                                                  | 5,0   | 8                               | 4,0    | 13             | 4,3                             | 17     | 4,3                                |
| 12             | 2.422                                                | 14,4  | 32                              | 16,0   | 48             | 16,0                            | 65     | 16,3                               |
| 13             | 2.807                                                | 16,7  | 27                              | 13,5   | 40             | 13,3                            | 52     | 13,0                               |
| 14             | 1.210                                                | 7,2   | 15                              | 7,5    | 23             | 7,7                             | 30     | 7,5                                |
| 15             | 470                                                  | 2,8   | 4                               | 2,0    | 5              | 1,7                             | 7      | 1,8                                |
| 16             | 557                                                  | 3,3   | 4                               | 2,0    | 7              | 2,3                             | 10     | 2,5                                |
| gesamt         | 16.824                                               | 100,0 | 200                             | 100,0  | 300            | 100,0                           | 400    | 100,0                              |

**Tabelle 2: Verteilung der Schulen in der Schulgrundgesamtheit und laut Schulstichprobenplan im Verlauf der drei Ziehungstranchen** 

\*) Grundgesamtheit aller allgemeinbildenden Schulen (ohne Förderschulen), die eine Jahrgangsstufe 1 haben.<br>\*\*) Enthalten sind 212 teilnehmende Schulen der ersten Tranche, d. h. es wurden 88 Schulen aufgestockt.<br>\*\*\*) Enthal

#### **2.2 Ersetzungsregeln zur Kompensation von institutionellen Ausfällen**

Aufgrund der Freiwilligkeit der Teilnahme an der NEPS-Studie auf Schul- und Schülerebene wurde bereits bei der Schulstichprobenziehung die Kompensation von Schulausfällen berücksichtigt. Für jede gezogene Originalschule wurden deshalb aus der Schulgesamtliste vier Ersatzschulen gezogen, die die ausgefallenen Originalschulen in festgelegter Reihenfolge von 1 bis 4 ersetzen konnten. Schulen innerhalb eines sogenannten "Schulstrangs", bestehend aus Originalschule und

<sup>&</sup>lt;sup>3</sup> Prozentwerte sind im Folgenden mit einer Dezimalstelle angegeben. Daraus resultierende Rundungsungenauigkeiten in Summen und Salden werden zugunsten besserer Lesbarkeit billigend in Kauf genommen. 4

Die Namen der Bundesländer werden im vorliegenden Bericht pseudonymisiert, d. h. jedem Bundesland ist eine bestimmte Zahl zwischen 1 und 16 zugewiesen worden.

vier Ersatzschulen, wiesen identische Merkmale hinsichtlich Bundesland, Trägerschaft und Regionalklassifikation auf, sowie ähnliche Größen der Jahrgänge.

Das Bestreben galt dem Erhalt der Stichprobenstruktur der original gezogenen Schulen. Dennoch eintretende Ausfälle von Original- bzw. Ersatzschulen wurden wie folgt behandelt:

#### **1) Wann wurde eine Schule ersetzt? (Testung an einer Ersatzschule)**

- a) Die Schule lehnte ihre Teilnahme ab. Beispielgründe:
	- Die Schule war allgemein überlastet, z. B. durch Personalmangel, Unterrichtsausfälle.
	- Die Schule sah keinen Sinn in der Untersuchung.
	- Die Schule war bereits an anderen Studien beteiligt.

Da die Teilnahme an der NEPS-Studie für alle Schulen prinzipiell freiwillig ist, waren diese Gründe zu akzeptieren.

- b) Objektive Gründe sprachen gegen einen reibungslosen Testablauf an der Schule. Beispiele:
	- Die Schule zieht um und befindet sich aktuell in zwei Gebäuden.
	- Die Schule wird großflächig renoviert.
	- An der Schule gibt es besondere Umstände (z. B. Umstrukturierungen, Tragödien), die einen reibungslosen Ablauf unmöglich machten.

## **2) Wann wurde eine Schule nicht ersetzt? (Komplettausfall des Schulstrangs ohne Erhebung)**  Die aktuelle Schulsituation widersprach den Angaben der Schulgesamtliste.<sup>5</sup> Beispiele:

- Die Schule wird geschlossen bzw. aufgelöst.
- Die Schule hat keine Schüler aus der Zielgruppe der 1. Jahrgangsstufe.

#### **3) Einzelregelungen**

**.** 

- a) Die Schule hatte mit einer anderen Schule fusioniert mit oder ohne Schulformwechsel.
	- Die Schule wurde nicht ersetzt. Die Erhebung wurde an der Schule durchgeführt, nach Möglichkeit im Rahmen der original gezogenen Schule, wenn die Zusammensetzung z. B. anhand von Klassenlisten nachträglich bestimmt werden konnte.
- b) Die Schule war administrativ zusammengelegt worden, war aber organisatorisch weiterhin geteilt, d. h. es gab zwei Standorte mit separaten Klassen.
	- Die Schule wurde nicht ersetzt. Die Erhebung erfolgte an dem Standort, der per Ziehung gezogen worden war und nach Möglichkeit mit den Schülern der ursprünglich gezogenen Schule.

## **2.3 Definition und Zusammensetzung der Zielpersonen-Bruttostichprobe**

Eine Ziehung von Klassen oder Kindern erfolgte nicht. An den teilnehmenden Schulen wurden alle Eltern, deren Kind die erste Jahrgangsstufe besuchte, um ihre und um die Teilnahme ihres Kindes gebeten. Die Zielpersonen-Bruttostichprobe umfasste demnach alle Schüler der ersten Jahrgangsstufe an den teilnehmenden Grundschulen der NEPS-Haupterhebungen A14/A14\_A. In Tabelle 3 ist die Verteilung der Zielpersonen-Bruttostichprobe<sup>6</sup> nach Bundesland und Teilstichprobe dargestellt.

<sup>&</sup>lt;sup>5</sup> Da die zugrundeliegenden Daten der Schulgesamtliste aus dem Schuljahr 2008/2009 stammten, war mit Abweichungen zu rechnen.<br><sup>6</sup> Die Zielnersenen Bruttestisbasche umfesst alle an den teilnehmenden Schulen semeldaten Schü

Die Zielpersonen-Bruttostichprobe umfasst alle an den teilnehmenden Schulen gemeldeten Schüler.

|                   | A14    | $A14_A$                               |        | gesamt |
|-------------------|--------|---------------------------------------|--------|--------|
| <b>Bundesland</b> | (abs.) | (abs.)                                | (abs.) | (%)    |
| $\mathbf{1}$      | 126    | 79                                    | 205    | 1,1    |
| $\overline{2}$    | 563    | 349                                   | 912    | 4,7    |
| 3                 | 3.220  | 1.752                                 | 4.972  | 25,9   |
| 4                 | 1.428  | 756                                   | 2.184  | 11,4   |
| 5                 | 111    | 64                                    | 175    | 0,9    |
| $\boldsymbol{6}$  | 512    | 152                                   | 664    | 3,5    |
| $\overline{7}$    | 240    | 116                                   | 356    | 1,9    |
| $\,8$             | 167    | 162                                   | 329    | 1,7    |
| 9                 | 274    | $\hspace{0.05cm}$ – $\hspace{0.05cm}$ | 274    | 1,4    |
| 10                | 456    | 503                                   | 959    | 5,0    |
| 11                | 517    | 249                                   | 766    | 4,0    |
| 12                | 2.346  | 1.110                                 | 3.456  | 18,0   |
| 13                | 1.426  | 721                                   | 2.147  | 11,2   |
| 14                | 1.083  | 245                                   | 1.328  | 6,9    |
| 15                | 151    | 35                                    | 186    | 1,0    |
| 16                | 193    | 99                                    | 292    | 1,5    |
| gesamt            | 12.813 | 6.392                                 | 19.205 | 100,0  |

**Tabelle 3: Verteilung der Zielpersonenbruttostichprobe nach Bundesland und Teilstichprobe** 

## **3 Erhebungsvorbereitung**

## **3.1 Schulrekrutierung**

Durch die in drei Tranchen erfolgte Ziehung der Schulen gab es auch drei Zeiträume der Schulrekrutierung:

Die erste Schulrekrutierungsphase im Vorfeld der NEPS-Teilstudie A12 startete im April 2010 und sollte vor den Sommerferien der jeweiligen Bundesländer, spätestens jedoch im Juli 2010, abgeschlossen sein. Da bis zu diesem Zeitpunkt jedoch noch nicht ausreichend viele Schulen ihre Teilnahme zugesagt hatten, musste die Rekrutierungsphase bis zum 17. September 2010 um insgesamt zehn Wochen ausgedehnt werden. Für Schulen, die nach anfänglicher Zusage dann doch absagten, wurden noch bis zum 1. Oktober 2010 Ersatzschulen rekrutiert.

Die zweite Schulrekrutierungsphase im Vorfeld der NEPS-Teilstudie A14 startete im April 2012 und sollte vor den Sommerferien der jeweiligen Bundesländer abgeschlossen sein. In einigen wenigen Bundesländern wurde die Rekrutierungsfrist auf nach den Sommerferien erweitert, da bis zum Ferienbeginn noch nicht ausreichend Schulen gewonnen worden waren. Anfang September war die Rekrutierung in den letzten Bundesländern abgeschlossen.

Die dritte Schulrekrutierungsphase für die Erweiterungsstichprobe A14\_A startete im Februar 2013 und war Ende März abgeschlossen.

## **3.2 Vorbereitung der Erhebungen**

Auch wenn die Testinhalte und der Testablauf in den Schulen der NEPS-Teilstudien A14 und A14\_A gleich waren, unterschied sich das Prozedere der Erhebungsvorbereitung. Grund hierfür war die Länge des für die Vorbereitungsschritte zur Verfügung stehenden Zeitraums. Die wesentlichen Unterschiede bestanden in der Administration der Erhebungsmaterialien, der Generierung der Testgruppen sowie in der Druckvorbereitung und werden im Folgenden beschrieben.

Alle Schulen der NEPS-Teilstudie A14 erhielten im Laufe der Vorbereitung drei Schulanschreiben. In der NEPS-Teilstudie A14\_A gab es wegen der kürzeren Vorbereitungszeit nur zwei Schulanschreiben. Die Unterschiede in der Administration der Materialien sind in Tabelle 4 dargestellt.

| Schritte der<br>Erhebungsvor-<br>bereitung                                             | A14                                                                                                    | A14_A                                                                                                    |
|----------------------------------------------------------------------------------------|----------------------------------------------------------------------------------------------------|----------------------------------------------------------------------------------------------------|
| Materialien des<br>1. Schulan-<br>schreibens                                           | • Klassenliste                                                                                                    | • Klassenliste<br>• Schulkoordinatoren-Manual<br>• Klassenlehrerliste                                                                                                    |
| Abfrage im<br>1. Schulan-<br>schreiben                                                 | • Listung aller Klassen des ersten<br>Jahrgangs inklusive der Schüler-<br>und Klassenlehreranzahl und der<br>Information, ob jahrgangsüber-<br>greifend unterrichtet wird<br>• Benennung eines Schul-<br>koordinators<br>• Verfügbarkeitsabfrage CD-Spieler                                                                                                    | • Listung aller Klassen des ersten<br>Jahrgangs inklusive der Schüler-<br>und Klassenlehreranzahl und der<br>Information, ob jahrgangsüber-<br>greifend unterrichtet wird<br>• Benennung eines Schul-<br>koordinators<br>• Verfügbarkeitsabfrage CD-Spieler<br>• Nennung der Testtermine<br>· Ausfüllen der Klassenlehrerliste                                                                                                    |
| Materialien des<br>2. Schulan-<br>schreibens                                           | • Schulkoordinatoren-Manual<br>• Klassenlehrerliste<br>• Schülerliste<br>• Eltern-Informationsschreiben und<br>Informationsfaltblatt<br>• Ansichtsexemplar des Eltern-<br>Informationsschreibens<br>• je eine Kopiervorlage des Elternan-<br>schreibens in den Sprachen<br>Russisch, Türkisch, Polnisch und<br>Italienisch<br>• ID-Aufkleber für alle Schüler<br>· Ansichtsexemplare "Angaben zum<br>Kind" und "Partnerfragen" <sup>*)</sup> | • Formblatt "Organisation der Test-<br>tage" inklusive Ausfüllanleitung<br>• Schülerliste<br>• Eltern-Informationsschreiben und<br>Informationsfaltblatt<br>• Ansichtsexemplar des Eltern-<br>Informationsschreibens<br>· je eine Kopiervorlage des Eltern-<br>anschreibens in den Sprachen<br>Russisch, Türkisch, Polnisch und<br>Italienisch<br>• ID-Aufkleber für alle Schüler<br>• Ansichtsexemplare "Angaben zum<br>Kind" und "Partnerfragen" <sup>*)</sup> |
| Abfrage im<br>2. Schulan-<br>schreiben<br>Materialien des<br>3. Schulan-<br>schreibens | • Nennung der Testtermine<br>• Bestätigung des Materialerhalts<br>• Ausfüllen der Klassenlehrerliste<br>• Testgruppenbericht inklusive<br>Bestätigung des Testtermins                                                                                                    | · Bestätigung des Materialerhalts                                                                                                    |

**Tabelle 4: Administration der Erhebungsmaterialien** 

\*) gilt nicht für ein Bundesland

Zur Erhebungsvorbereitung wurden alle Schulen im Herbst 2012 bzw. Frühjahr 2013 – je nach Teilstudie – in einem ersten Anschreiben gebeten, dem Erhebungsinstitut alle Klassen der Jahrgangsstufe 1 sowie jeweils die Schüler- und Klassenlehreranzahl mitzuteilen und eine Ansprechperson für die Studie (Schulkoordinator) zu benennen. Außerdem wurden sie um die Angabe gebeten, ob eine Klasse jahrgangsübergreifend unterrichtet wird und ob für die Testung ein CD-Spieler zur Verfügung steht.

Schulen der Erweiterungsstichprobe A14\_A wurden zusätzlich dazu schon im ersten Anschreiben gebeten, zwei Testtermine für die Erhebung zu benennen; Schulen der NEPS-Teilstudie A14 wurden darum erst im zweiten Anschreiben gebeten.

Auf Basis der von den Schulen gemeldeten Gesamtschülerzahl wurde für alle Schulen die sogenannte Schülerliste erstellt.

Grundsätzlich durften nur Kinder an der Erhebung teilnehmen, für die am Erhebungstag ein vollständig ausgefülltes Einverständnisblatt mit der Zustimmung der Eltern vorlag. Der Schulkoordinator jeder Schule sammelte die Einverständnisblätter der Eltern ein. Nach der Durchführung der Erhebungen in der Schule kopierten die Testleiter die positiv ausgefüllten Einverständnisblätter und schickten das Original per Einschreiben an das für die Adressverwaltung zuständige Erhebungsinstitut infas. Die Kopie verblieb zusammen mit den negativen Einverständnisblättern in der Schule.

Für die Testgruppengenerierung der NEPS-Teilstudie A14 listeten die Schulen alle Schüler auf der dem zweiten Anschreiben beiliegenden Schülerliste und machten für jeden Schüler zunächst die Angabe, ob ein Elterneinverständnis vorlag. Diese Angabe wurde dem Erhebungsinstitut übermittelt, woraufhin das Erhebungsinstitut alle Schüler, für die eine Einverständniserklärung vorlag, nach folgenden Kriterien in Testgruppen einteilte: Eine Testgruppe durfte die Größe von 16 Schülern nicht überschreiten, alle Testgruppen einer Schule sollten möglichst ähnlich groß sein und Kinder einer Klasse sollten möglichst in der gleichen Testgruppe zusammengefasst werden.

Bei der NEPS-Teilstudie A14\_A war der zeitliche Vorlauf zwischen Materialversendung und Testfenster zu kurz, um das gleiche Prozedere beizubehalten. Hier holten die Schulkoordinatoren die Elterneinverständnisse nicht im Vorfeld der Erhebung, sondern bis zum Testtag ein und stellten die Testgruppen selbst zusammen. Am Testmorgen überprüften die Testleiter die Elterneinverständnisse und die Testgruppenzusammenstellung.

#### **3.3 Genehmigungsverfahren**

Die für das kultusministerielle Genehmigungsverfahren erforderlichen Unterlagen wurden vom Erhebungsinstitut am 04. Juli 2012 zur Begutachtung eingereicht; die Genehmigungen sollten dann am 28. September 2012 vorliegen (zwölf Wochen Begutachtungszeit). In einigen Bundesländern erfolgte die Freigabe der Unterlagen allerdings später als geplant; die letzte Genehmigung wurde am 09. November 2012 erteilt.

Aufgrund der datenschutzrechtlichen Rückmeldungen aus den einzelnen Bundesländern kamen sieben verschiedene Varianten der Informationsschreiben an Eltern, Lehrer und Schulleitungen zum Einsatz: eine Hauptvariante für zehn Bundesländer sowie jeweils eine angepasste Ländervariante für die übrigen sechs Bundesländer. Auch bei den Schulleitungs- und Klassenlehrerfragebögen musste es aufgrund von datenschutzrechtlichen Auflagen der Kultusministerien neben der Hauptvariante für zwei Bundesländer eine Ländervariante (LV) geben, die im Folgenden in den entsprechenden Tabellen separat ausgewiesen wird.

## **3.4 Testleiterrekrutierung und -schulung**

Zur Durchführung der Erhebungen in der Jahrgangsstufe 1 wurden insgesamt 159 Testleiter eingesetzt, die alle die vom Erhebungsinstitut in Kooperation mit den jeweiligen NEPS-Teilstudienleitungen konzipierte und von Mitarbeitern des Erhebungsinstituts durchgeführte Testleiterschulung absolvierten.

Im Rahmen der NEPS-Teilstudie A14 fanden bundesweit insgesamt zehn jeweils fünfeinhalbstündige, im Rahmen der NEPS-Teilstudie A14\_A sechs jeweils viereinhalbstündige Testleiterschulungen statt, in denen die Testleiter über die Erhebungen informiert sowie in den Aufgabenbereichen eines Testleiters geschult wurden.

In den Schulungen wurden folgende Themenbereiche ausführlich behandelt, wobei der Umgang mit den Testmaterialien und Testleiterskripten, mit den zu führenden Listen und den entsprechenden Eintragungen zum Teilnahmestatus der Testpersonen den Kern der drei Übungsphasen ausmachten:

- 1. Ablauf der Testvorbereitung
- 2. Grundzüge der NEPS-Studie
- 3. Kindergarten- und Grundschulstichprobe
- 4. Besonderheiten der Testung im Jahrgang 1
- 5. Die einzelnen Testteile
- 6. Testpaketinhalte und sonstige Materialien für den Test
- 7. Aufgaben vor Beginn der Testsitzung
	- − Einverständnisblätter
	- − Schülerliste des Schulkoordinators
	- − Testgruppenabschnitt des Testleiters
	- − Vorbereitung der Testhefte
- 8. Aufgaben während der Testsitzung
- 9. Aufgaben im Anschluss an die Testsitzungen
- 10. Allgemeines zur repräsentativen Arbeit als Testleiter

Die in beiden NEPS-Teilstudien eingesetzten Testleiter waren Studierende mit folgenden Studienzielen: Lehramt (61), Pädagogik/Erziehungswissenschaften (25), Psychologie (38), Soziologie/ Sozialwissenschaften (12), ähnliche Studienfächer (23).

Die nachfolgende Tabelle 5 zeigt, in wie vielen Testgruppen die Testleiter jeweils im Einsatz waren:<sup>7</sup>

| Einsatzhäufigkeit              | Anzahl Testleiter (abs.) | <b>Anteil Testleiter (%)</b> |
|--------------------------------|--------------------------|------------------------------|
| 1 bis 3 Einsätze               | 53                       | 33,3                         |
| 4 bis 6 Einsätze               | 55                       | 34,6                         |
| 7 bis 9 Einsätze               | 30                       | 18,9                         |
| 10 bis 12 Einsätze             | 16                       | 10,1                         |
| 13 bis 15 Einsätze             | 5                        | 3,1                          |
| <b>Gesamtanzahl Testleiter</b> | 159                      | 100,0                        |

**Tabelle 5: Einsatzhäufigkeit der Testleiter** 

## **4 Erhebungsdurchführung**

#### **4.1 Erhebungsverlauf**

Die Erhebungen der NEPS-Teilstudien A14 und A14\_A fanden an jeweils zwei Vormittagen in unterschiedlichen Testfenstern statt. Für die Durchführung der NEPS-Teilstudie A14 war ein Testfenster vom 18. Februar 2013 bis zum 28. März 2013 geplant. Da kurzfristige Terminverschiebungen notwendig wurden, fand die letzte Erhebung erst am 19. April 2013 statt. Für die Durchführung der NEPS-Teilstudie A14\_A war ein Testfenster vom 13. Mai 2013 bis zum 07. Juni 2013 vorgesehen. Da auch hier kurzfristige Terminverschiebungen notwendig wurden, fand die letzte Erhebung der NEPS-Teilstudie A14\_A am 20. Juni 2013 statt.

#### **4.2 Instrumenteneinsatz**

#### **Schülerinstrumente**

**.** 

Für die Schüler der NEPS-Haupterhebungen A14/A14\_A kamen insgesamt sechs unterschiedliche Testheftvarianten zum Einsatz, die rotiert über Testgruppen, über Schüler und über die beiden Testtage administriert wurden.

Jeder Schüler erhielt zwei Testhefte – ein Testheft mit den Testteilen Mathematik und Naturwissenschaften und ein Testheft mit den Testteilen Wortschatz, Grammatik und deklarative Metakognition. Die Schüler bearbeiteten jeweils ein Testheft am ersten und eines am zweiten Testtag.

Das Testheft Mathematik/Naturwissenschaften wurde in zwei Varianten (A oder B) administriert, die sich lediglich in der Reihenfolge der Testteile unterschieden (Mathematik/Naturwissenschaft bzw. Naturwissenschaft/Mathematik). Das Testheft mit den Testteilen Wortschatz/Grammatik/deklarative Metakognition gab es in vier Varianten (C1, C2, D1, D2), die sich a) durch jeweils zwei Testteilversionen der Bereiche Wortschatz und Grammatik und b) durch die Reihenfolge der Testteile im Testheft unterschieden.

<sup>7</sup> Die in Tabelle 5 aufgeführte Einsatzhäufigkeit stellt nur dar, wie oft die Testleiter eingesetzt waren und ermöglicht keine Berechnung der Testsitzungen, weil z. B. durch die Zusammenlegung von Testgruppen aufgrund schulorganisatorischer Erfordernisse (z. B. Raumnot) mehrere Testleiter in einer Testsitzung tätig waren. Auch kann es dadurch zu einer Differenz zwischen der Anzahl der Testsitzungsprotokolle und der in Tabelle 5 dargestellten Einsatzhäufigkeit der Testleiter kommen.

Tabelle 6 gibt einen Überblick über die Zusammensetzung der eingesetzten Testheftvarianten und die Reihenfolge der Testteile.

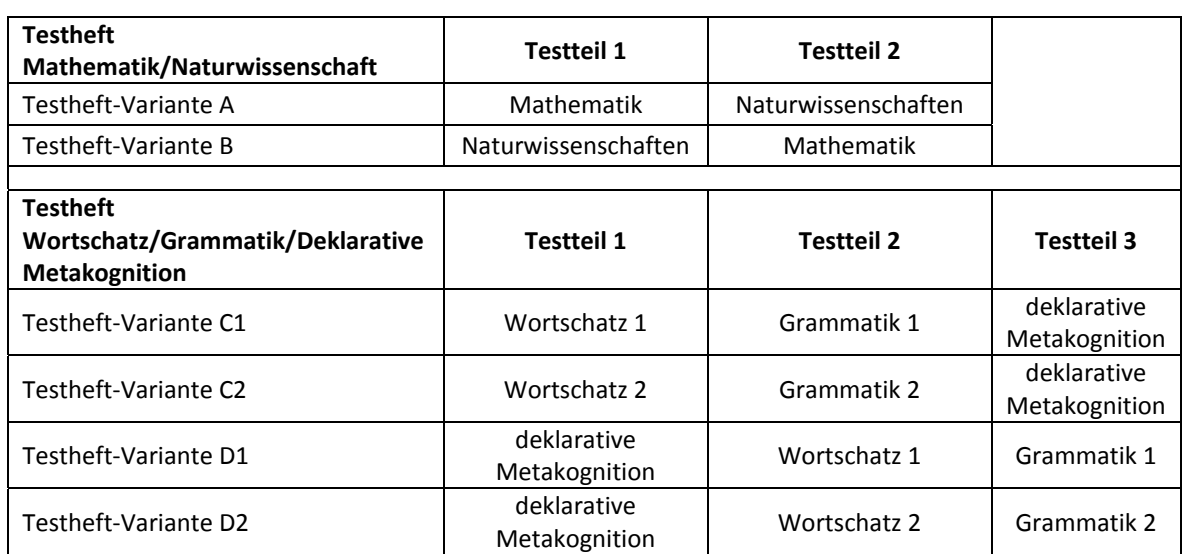

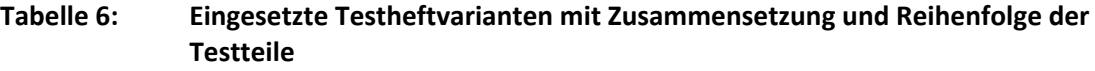

Zusätzlich zu den in den Testheftvarianten enthaltenen Testteilrotationen wurden die Testhefte auch über die Testtage rotiert. Damit gab es insgesamt 32 Kombinationen, in denen die Testhefte an die Schüler administriert werden konnten. In Tabelle 7 ist das daraus resultierende Design dargestellt.

|              | <b>Testheftvariante</b><br>Testtag 1 | <b>Testheftvariante</b><br><b>Testtag 2</b> |
|--------------|--------------------------------------|---------------------------------------------|
|              |                                      | C <sub>1</sub>                              |
| Testgruppe 1 | A                                    | C <sub>2</sub>                              |
| Testgruppe 2 | B                                    | C1                                          |
|              |                                      | C <sub>2</sub>                              |
| Testgruppe 3 | A                                    | D <sub>1</sub>                              |
|              |                                      | D <sub>2</sub>                              |
| Testgruppe 4 | B                                    | D <sub>1</sub>                              |
|              |                                      | D <sub>2</sub>                              |
| Testgruppe 5 | C1                                   | A                                           |
|              | C <sub>2</sub>                       |                                             |
| Testgruppe 6 | C1                                   | B                                           |
|              | C <sub>2</sub>                       |                                             |
| Testgruppe 7 | D <sub>1</sub>                       | A                                           |
|              | D <sub>2</sub>                       |                                             |
| Testgruppe 8 | D <sub>1</sub>                       | B                                           |
|              | D <sub>2</sub>                       |                                             |

**Tabelle 7: Erhebungsdesign – eingesetzte Testheftvarianten und Rotationen** 

Für die inhaltliche Vollständigkeit der Instrumente und für das Erhebungsdesign war die Teilstudienleitung verantwortlich. Das Erhebungsinstitut erhielt die Instrumente in elektronischer Form und erstellte das finale Layout. Die finalen Druckvorlagen der Instrumente wurden dann an NEPS-Bamberg versandt und dort zum Druck freigegeben.

Da in der NEPS-Teilstudie A14 (im Unterschied zur NEPS-Teilstudie A14\_A) die Einverständniserklärungen vor der Drucklegung vorlagen, konnte der Instrumentendruck als sogenannter "Nettodruck" erfolgen, d. h. es wurden Instrumente für die teilnahmebereiten Schüler gedruckt plus eine Reserve für Schüler, bei denen erst am Testtag die Einverständniserklärung vorlag. Abweichungen der Druckzahlen von den tatsächlich administrierten Instrumenten sind auf diese Reservedrucke, auf Testdrucke oder auf kurz vor der Erhebung ausfallende Schulen zurückzuführen, die bei der Drucklegung nicht mehr berücksichtigt werden konnten.

An den Schulen der Stichprobenerweiterung (NEPS-Teilstudie A14\_A) konnten aufgrund des knappen Zeitrahmens die Einverständniserklärungen nicht im Vorfeld der Studie eingeholt werden. Daher mussten für alle potenziell teilnehmenden Schüler Instrumente vorgehalten und gedruckt werden (sogenannter "Bruttodruck"), d. h. für alle Schüler der ersten Jahrgangsstufe der teilnehmenden Schulen.

Um die Instrumente eindeutig den Schülern auf der Schülerteilnahmeliste zuordnen zu können, wurde jedes ausgegebene Instrument mit einem maschinenlesbaren Barcode-Aufdruck "individualisiert".

Tabelle 8 gibt einen Überblick über die eingesetzten Schülerinstrumente und Druckzahlen.

|                                                                          | Seitenzahl |                  | Druckanzahl  |              |  |
|--------------------------------------------------------------------------|------------|------------------|--------------|--------------|--|
| <b>Instrument</b>                                                        |            | <b>Farbdruck</b> | $A14^{\ast}$ | $A14_A^{**}$ |  |
| Testheft Mathematik/Naturwissenschaften<br>(Variante A)                  | 99         | nein             | 2.666        | 3.466        |  |
| Testheft Mathematik/Naturwissenschaften<br>(Variante B)                  | 99         | nein             | 2.708        | 3.450        |  |
| Testheft Wortschatz/Grammatik/deklarative<br>Metakognition (Variante C1) | 92         | nein             | 1.340        | 1.743        |  |
| Testheft Wortschatz/Grammatik/deklarative<br>Metakognition (Variante C2) | 92         | nein             | 1.334        | 1.727        |  |
| Testheft Wortschatz/Grammatik/deklarative<br>Metakognition (Variante D1) | 92         | nein             | 1.353        | 1.739        |  |
| Testheft Wortschatz/Grammatik/deklarative<br>Metakognition (Variante D2) | 92         | nein             | 1.347        | 1.707        |  |

**Tabelle 8: Eingesetzte Schülerinstrumente und Druckanzahl** 

"Nettodruck", d. h. es wurde nur für teilnahmebereite Schüler gedruckt plus Ersatzinstrumente.<br>"Bruttodruck", d. h. es wurde für alle Schüler der ersten Jahrgangsstufe an teilnehmenden Schulen gedruckt.

#### **Lehrer- und Schulleiterinstrumente**

Im Rahmen der NEPS-Teilstudien A14 und A14 A wurden alle Klassenlehrkräfte der teilnahmebereiten Schüler gebeten, einen Lehrerfragebogen zu bearbeiten und in einem speziellen Fragebogenteil eine individuelle Einschätzung zu jedem an der Erhebung teilnehmenden Schüler abzugeben.

Beide Teile wurden als gemeinsames Heft gedruckt und administriert, wobei der Lehrerfragebogen in seiner Grundform 20 Seiten umfasste und der Schülerbeurteilungsteil entsprechend der Anzahl der teilnehmenden – also zu beurteilenden – Schüler variierte. In Tabelle 9 sind die verschiedenen Varianten aufgeführt.

Außerdem wurden die Schulleiter gebeten, einen Fragebogen auszufüllen – dies ist ebenfalls in Tabelle 9 dargestellt.

Wie in Kapitel 3.3 beschrieben, gab es für den Schulleitungsfragebogen und den allgemeinen Teil des Lehrerfragebogens aufgrund von datenschutzrechtlichen Auflagen der Kultusministerien in zwei Bundesländer eine Ländervariante (LV), die in den entsprechenden Tabellen separat ausgewiesen wird.

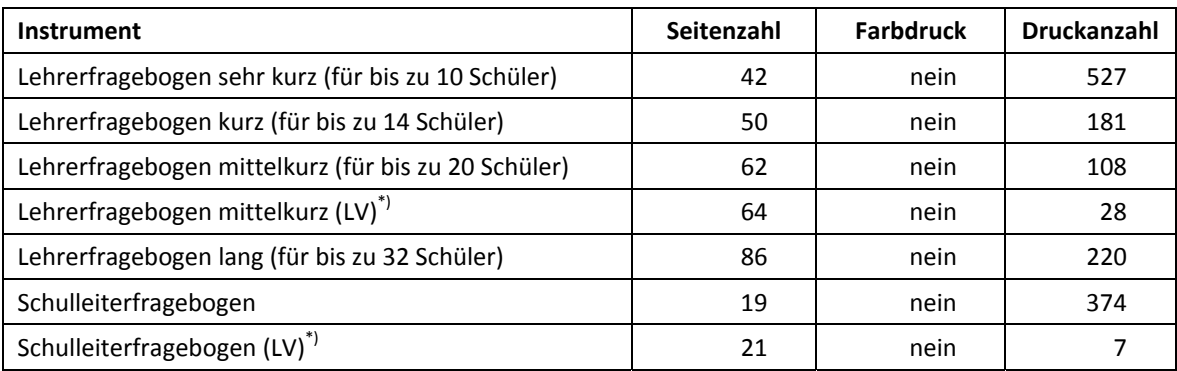

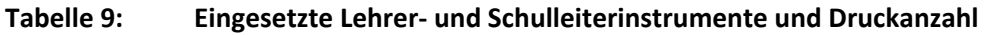

\*) LV = Ländervariante

#### **Ablauf des Testtages und Dauer der einzelnen Instrumente**

Die Erhebungen fanden an zwei von der Schule gewählten Vormittagen statt und waren mit jeweils 90 Minuten Gesamtadministrationszeit inklusive Pausen angesetzt. Für den Testtag zu Mathematik/Naturwissenschaften (Testheftvarianten A und B) sollte die reine Testzeit 60 Minuten betragen, für den Testtag zu Wortschatz/Grammatik/deklarativer Metakognition 45 Minuten.

Die Tabellen 10 und 11 geben einen beispielhaften Überblick über den vorgesehenen Ablauf der Testsitzungen an den beiden Testtagen. Dabei ist zu beachten, dass die einzelnen Testteile rotiert und in unterschiedlicher Reihenfolge administriert wurden, der zeitliche Ablauf innerhalb der Testsitzungen also auch unterschiedlich war. Die vorgesehene Gesamtzeit war in allen Testsitzungen identisch und wurde von der Reihenfolge nicht beeinflusst.

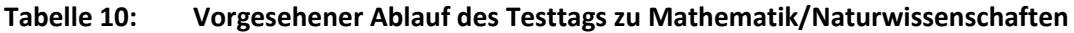

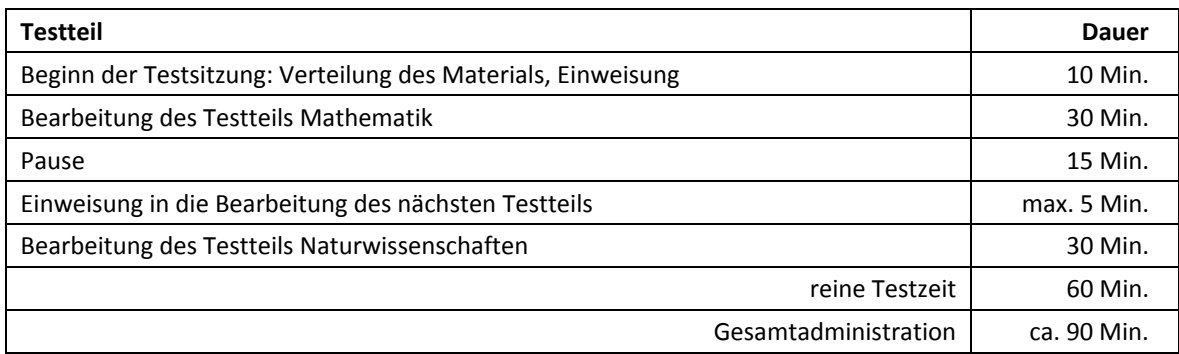

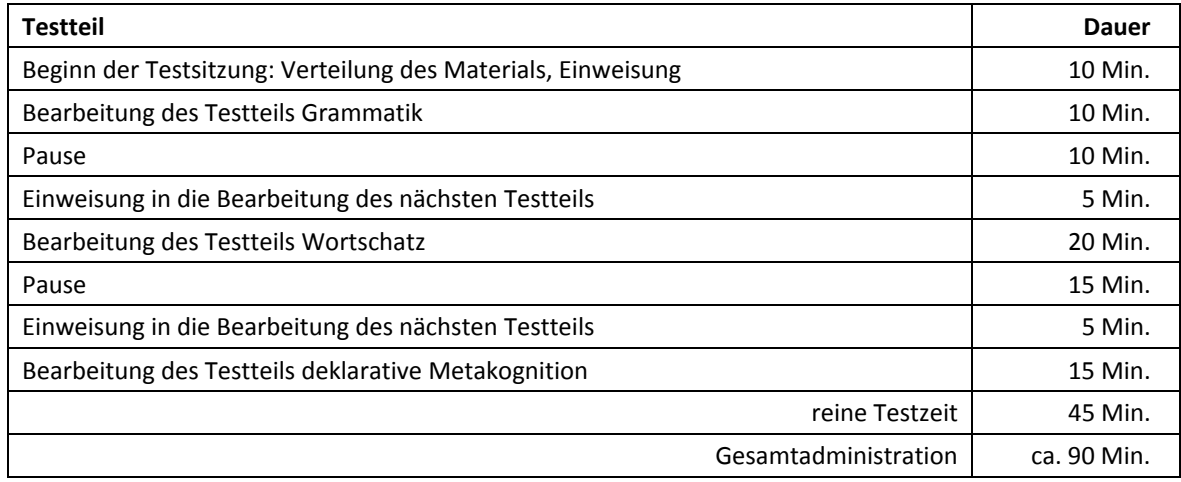

#### **Tabelle 11: Vorgesehener Ablauf des Testtags zu Wortschatz/Grammatik/deklarativer Metakognition**

Tabelle 12 enthält die vorgesehenen Bearbeitungszeiten der Testteile und ihre Realisierung im Feld laut Testsitzungsprotokoll. Für eine grafische Darstellung der Bearbeitungszeiten siehe die Abbildungen 1 bis 5 im Anhang.

Bei der Interpretation der Zeiten ist zu beachten, dass die Testleiter zwar generell angewiesen waren, zeitliche Vorgaben möglichst genau einzuhalten – bei zeitgesteuerten Testteilen sogar ganz exakt –, es aber in der Gruppensituation in Ausnahmefällen erforderlich sein konnte, von den Vorgaben abzuweichen. Zum Beispiel konnte es durch viele Schülernachfragen oder aber durch Störungen dazu kommen, dass einzelne Zeitvorgaben überschritten wurden. Außerdem ist eine gewisse Toleranz beim Eintragen der Testanfangs- und Endzeiten in die Ergebnisse einzurechnen, auch wenn die eigentlichen Testzeiten präzise mit der Stoppuhr genommen wurden. Insofern sind die ausgewiesenen Zeiten auf Testgruppenebene als Anhaltspunkte für die tatsächlich benötigten Zeiten der Test- und Fragebogenteile zu werten.

Im Laufe der ersten Erhebungswoche der NEPS-Teilstudie A14 stellte sich heraus, dass die anvisierten Bearbeitungszeiten nicht immer für die Bearbeitung aller Testaufgaben ausreichten und für einige Schüler zu knapp waren bzw. in einigen Testsitzungen deutlich überzogen werden mussten. Daraufhin wurde von der Teilstudienleitung entschieden, dass die Testleiter die Testzeiten pro Testblock um maximal 5 Minuten überziehen und dann, sollten danach noch nicht alle Kinder mit der Bearbeitung fertig sein, den jeweiligen Testblock abbrechen sollten.

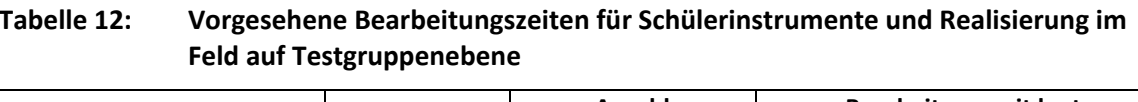

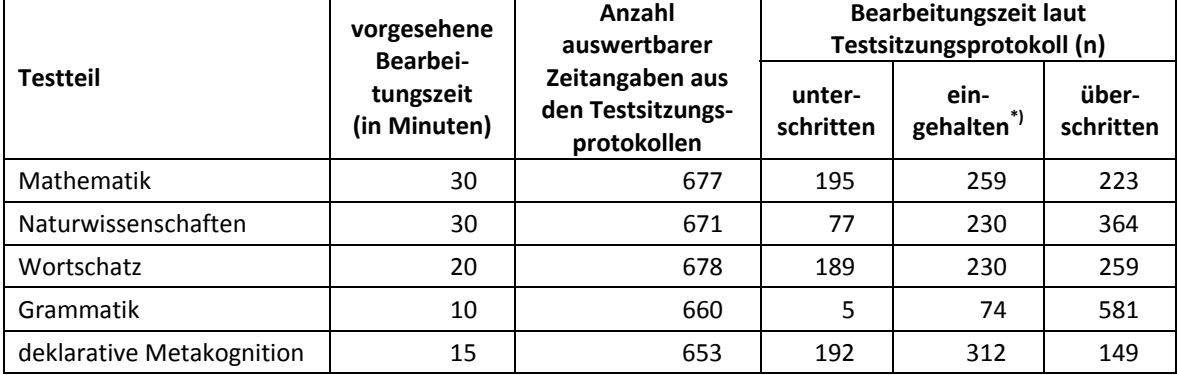

\*) Bei den Testheften galt eine Abweichung von +/- 1 Minute von der vorgesehenen Zeit als "eingehalten".

## **4.3 Erhebungsmethoden**

Alle Erhebungssitzungen dieser Haupterhebung wurden mit Papier und Stift durchgeführt. Es fanden insgesamt 1.374 Testsitzungen als Gruppenerhebungen statt, davon 902 Testsitzungen im Rahmen der NEPS-Teilstudie A14 und 472 Testsitzungen im Rahmen der NEPS-Teilstudie A14\_A. Pro Testgruppe war ein Testleiter anwesend; vorgesehen war außerdem pro Testgruppe eine Lehrkraft als Aufsichtsperson. Laut Angaben der Testleiter konnten für 75,9 % der Testsitzungen Aufsichtslehrkräfte zur Verfügung gestellt werden.

## **4.4 Incentivierung**

Alle Schüler erhielten am ersten Erhebungstag nach Abschluss der Erhebung ein Froschhüpfspiel, am zweiten Erhebungstag ein Geschicklichkeitsspiel ("Tricky Tiger") als Dankeschön für ihre Teilnahme.

Die Schulkoordinatoren erhielten als Dankeschön für ihre Bereitschaft, die Erhebungen der NEPS-Teilstudie A14 bzw. A14\_A vorzubereiten, je eine Wasserkaraffe und eine Tafel Schokolade.

Die Klassenlehrer und die Schulleiter bekamen als Dankeschön für das Ausfüllen eines Fragebogens jeweils ein Notizbuch.

## **5 Ausschöpfung der Stichprobe**

## **5.1 Teilnahme auf Institutionsebene**

Im Rahmen der ersten Schulrekrutierung im Vorfeld der NEPS-Teilstudie A12 im Jahr 2010 wurden insgesamt 453 Grundschulen kontaktiert, davon sagten damals zunächst 212 Schulen (46,8 %) die Studienteilnahme zu. Alle 212 Schulen wurden zwei Jahre später, zusammen mit den zusätzlichen Schulen der ersten Erweiterungsstichprobe vor dem Start der NEPS-Teilstudie A14 erneut kontaktiert, um die Teilnahme noch einmal zu bestätigen. Erwartungsgemäß gab es nach dieser Zeitspanne eine nennenswerte Ausfallquote: Lediglich 161 Schulen zeigten sich auch weiterhin teilnahmebereit, 51 Schulen fielen für die NEPS-Teilstudie A14 aus. Von diesen Schulen sagten 31 Schulen die Teilnahme ab und mussten über Ersatzschulen nachrekrutiert werden. 20 Schulen fielen ohne Ersatz aus, weil die Teilnehmerzahl zu gering war (drei und weniger Schüler mit Einverständniserklärung der Eltern) bzw. weil sie zu kurz vor Feldstart absagten und deshalb nicht nachrekrutiert werden konnten.

Im Rahmen der zweiten Schulrekrutierung im Vorfeld der NEPS-Teilstudie A14, die neben einer Aufstockung der Stichprobe auch die Schulausfälle aus der ersten Rekrutierung kompensieren sollte, wurden 293 Schulen kontaktiert. Davon sagten 85 Schulen (29,0 %) ihre Teilnahme zu.

Nachdem feststand, dass die anvisierte Schülerzahl von 7.000 Grundschülern nicht mit der Schulstichprobe aus der ersten und zweiten Rekrutierung erreicht werden konnte, wurden im Rahmen der dritten Schulrekrutierung (NEPS-Teilstudie A14\_A) 490 Schulen kontaktiert, wovon lediglich 128 Schulen (26,1 %) zusagten.

Tabelle 13 gibt einen Überblick über den Rekrutierungsprozess in den drei Rekrutierungswellen und das Resultat daraus: Für die Erhebung standen letztendlich 374 Schulen zur Verfügung. Dafür war es notwendig, 1.235 Schulen zu kontaktieren.

|                                  | 1. Rekru-<br>tierung<br>(A12) | 2. Rekru-<br>tierung<br>(A14) | 3. Rekru-<br>tierung<br>(A14_A) | gesamt |       |
|----------------------------------|-------------------------------|-------------------------------|---------------------------------|--------|-------|
| Schule                           | (abs.)                        | (abs.)                        | (abs.)                          | (abs.) | (%)   |
| nimmt teil                       | 161                           | 85                            | $^*$ 128                        | 374    | 30,3  |
| fällt aus (Zusage in 1. Rekrut.) | 51                            | --                            | --                              | 51     | 4,1   |
| kontaktiert – Absage             | 138                           | 164                           | 296                             | 598    | 48,4  |
| kontaktiert – kein Ergebnis      | 103                           | 44                            | 65                              | 212    | 17,2  |
| gesamt kontaktiert               | 453                           | 293                           | 489                             | 1.235  | 100,0 |
|                                  |                               |                               |                                 |        |       |
| gezogene Schulstichprobe         | 1.000                         | 1.500                         | 750                             |        |       |
| Anteil kontaktiert (%)           | 45,3                          | 19,5                          | 65,2                            |        |       |

**Tabelle 13: Schulrekrutierungsprozess über die drei Rekrutierungswellen** 

\*) Die Rekrutierung von 128 Schulen ergab sich aus dem parallelen Rekrutieren von Ersatzschulen.

In Tabelle 14 ist der Rekrutierungsprozess differenziert nach den einzelnen Bundesländern dargestellt.

| <b>Bundesland</b> | <b>Schule</b><br>nimmt teil | Schule fällt<br>aus<br>(Zusage in<br>1. Rekrut.) | <b>Schule</b><br>kontaktiert<br>(Absage) | <b>Schule</b><br>kontaktiert<br>(kein<br>Ergebnis) | <b>Schulen</b><br>kontaktiert<br>gesamt | Anteil<br>teil-<br>genommen |
|-------------------|-----------------------------|--------------------------------------------------|------------------------------------------|----------------------------------------------------|-----------------------------------------|-----------------------------|
|                   | (abs.)                      | (abs.)                                           | (abs.)                                   | (abs.)                                             | (abs.)                                  | (%)                         |
| $\mathbf{1}$      | $\overline{4}$              | $-$                                              | 5                                        | $\overline{2}$                                     | 11                                      | 36,4                        |
| $\overline{2}$    | 22                          | 3                                                | 18                                       | 10                                                 | 53                                      | 41,5                        |
| $\overline{3}$    | 92                          | $10\,$                                           | 173                                      | 61                                                 | 336                                     | 27,4                        |
| 4                 | 44                          | $\overline{2}$                                   | 91                                       | 24                                                 | 161                                     | 27,3                        |
| 5                 | $\overline{3}$              | $-$                                              | $\mathbf{1}$                             | $\qquad \qquad -$                                  | 4                                       | 75,0                        |
| 6                 | 15                          | $\qquad \qquad -$                                | 11                                       | $\overline{7}$                                     | 33                                      | 45,5                        |
| $\overline{7}$    | $\overline{7}$              | $\overline{2}$                                   | 11                                       | $\mathbf{1}$                                       | 21                                      | 33,3                        |
| 8                 | $\overline{7}$              | $\mathbf{1}$                                     | 3                                        | $-$                                                | 11                                      | 63,6                        |
| 9                 | 6                           | $-$                                              | 15                                       | 4                                                  | 25                                      | 24,0                        |
| 10                | 13                          | 4                                                | 23                                       | 22                                                 | 62                                      | 21,0                        |
| 11                | 18                          | $\overline{2}$                                   | 6                                        | $\qquad \qquad -$                                  | 26                                      | 69,2                        |
| 12                | 60                          | 15                                               | 44                                       | 8                                                  | 127                                     | 47,2                        |
| 13                | 44                          | 9                                                | 135                                      | 57                                                 | 245                                     | 18,0                        |
| 14                | 24                          | 3                                                | 58                                       | 16                                                 | 101                                     | 23,8                        |
| 15                | 6                           | $\overline{\phantom{m}}$                         | $\overline{2}$                           | $\overline{\phantom{a}}$                           | 8                                       | 75,0                        |
| 16                | 9                           | --                                               | $\overline{2}$                           | --                                                 | 11                                      | 81,8                        |
| gesamt            | 374                         | 51                                               | 598                                      | 212                                                | 1.235                                   | 30,3                        |

**Tabelle 14: Schulrekrutierungsprozess in den Bundesländern** 

In Tabelle 15 ist die Verteilung der Schulstichprobe aufgeschlüsselt über die Rekrutierungswellen und die Bundesländer dargestellt.

| <b>Bundesland</b> | 1. Rekrutierung 2010<br>(A12) | 2. Rekrutierung<br>A14   | 3. Rekrutierung<br>A14_A | gesamt           |
|-------------------|-------------------------------|--------------------------|--------------------------|------------------|
|                   | (abs.)                        | (abs.)                   | (abs.)                   | (abs.)           |
| $\mathbf{1}$      | 3                             | --                       | 1                        | 4                |
| $\overline{2}$    | 9                             | 5                        | 8                        | 22               |
| $\overline{3}$    | 36                            | 21                       | 35                       | 92               |
| $\overline{4}$    | 22                            | $\boldsymbol{6}$         | 16                       | 44               |
| 5                 | $\overline{2}$                | $\overline{\phantom{a}}$ | 1                        | 3                |
| 6                 | $10\,$                        | $\mathbf{1}$             | 4                        | 15               |
| $\overline{7}$    | $\overline{2}$                | $\overline{2}$           | 3                        | $\overline{7}$   |
| 8                 | 3                             | $\mathbf{1}$             | 3                        | $\overline{7}$   |
| 9                 | $\boldsymbol{6}$              | $\qquad \qquad -$        | --                       | 6                |
| 10                | 5                             | $\mathbf{1}$             | $\overline{7}$           | 13               |
| 11                | 6                             | 4                        | 8                        | 18               |
| 12                | 17                            | 22                       | 21                       | 60               |
| 13                | 19                            | $11\,$                   | 14                       | 44               |
| 14                | 13                            | 8                        | 3                        | 24               |
| 15                | 4                             | $\mathbf 1$              | 1                        | $\boldsymbol{6}$ |
| 16                | $\overline{4}$                | $\overline{2}$           | 3                        | 9                |
| gesamt            | 161                           | 85                       | 128                      | 374              |

**Tabelle 15: Teilnehmende Schulen nach Rekrutierungswelle und Bundesland** 

## **5.2 Teilnahme auf Individualebene (Schüler)**

Insgesamt wurden von den teilnehmenden Schulen 19.205 Schüler gemeldet (Bruttostichprobe). Davon waren 6.918 Schüler (36,0 %) bereit, an der NEPS-Studie teilzunehmen, d. h. es lagen gültige Einverständniserklärungen der Eltern vor, die die Voraussetzung für eine Teilnahme bildeten. Entsprechend konnten 12.287 Schüler (64,0 %) der teilnehmenden Schulen nicht für die NEPS-Studie gewonnen werden.

In den Tabellen 16 und 17 ist dargestellt, wie sich die panelbereiten Schüler mit vorliegender Einverständniserklärung (Einsatzstichprobe) gegenüber der Bruttostichprobe in den NEPS-Teilstudien A14 und A14\_A und nach Bundesland verteilen.

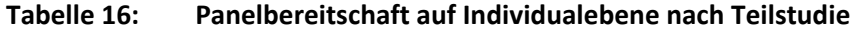

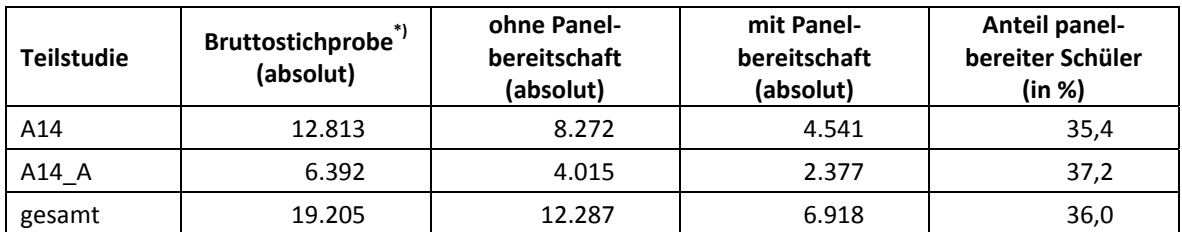

\*) Umfasst alle an den Schulen gemeldeten Schüler. Die Zahlen für Bruttostichprobe und Druck (siehe Tabelle 5) können voneinander abweichen; z. B. wurde für Schüler spät ausfallender Schulen gedruckt, diese jedoch nicht in die Bruttostichprobe eingerechnet.

| <b>Bundesland</b> | $\textbf{Bruttostichprobe}^{*)}\\$<br>(absolut) | ohne Panel-<br>bereitschaft<br>(absolut) | mit Panel-<br>bereitschaft<br>(absolut) | Anteil panel-<br>bereiter Schüler<br>(in %) |
|-------------------|-------------------------------------------------|------------------------------------------|-----------------------------------------|---------------------------------------------|
| $\mathbf{1}$      | 205                                             | 128                                      | 77                                      | 37,6                                        |
| $\overline{2}$    | 912                                             | 530                                      | 382                                     | 41,9                                        |
| 3                 | 4.972                                           | 3.316                                    | 1.656                                   | 33,3                                        |
| 4                 | 2.184                                           | 1.381                                    | 803                                     | 36,8                                        |
| 5                 | 175                                             | 98                                       | 77                                      | 44,0                                        |
| 6                 | 664                                             | 356                                      | 308                                     | 46,4                                        |
| 7                 | 356                                             | 258                                      | 98                                      | 27,5                                        |
| 8                 | 329                                             | 169                                      | 160                                     | 48,6                                        |
| 9                 | 274                                             | 191                                      | 83                                      | 30,3                                        |
| 10                | 959                                             | 687                                      | 272                                     | 28,4                                        |
| 11                | 766                                             | 508                                      | 258                                     | 33,7                                        |
| 12                | 3.456                                           | 2.266                                    | 1.190                                   | 34,4                                        |
| 13                | 2.147                                           | 1.326                                    | 821                                     | 38,2                                        |
| 14                | 1.328                                           | 856                                      | 472                                     | 35,5                                        |
| 15                | 186                                             | 56                                       | 130                                     | 69,9                                        |
| 16                | 292                                             | 161                                      | 131                                     | 44,9                                        |
| gesamt            | 19.205                                          | 12.287                                   | 6.918                                   | 36,0                                        |

**Tabelle 17: Panelbereitschaft auf Individualebene nach Bundesland** 

\*) Umfasst alle an den Schulen gemeldeten Schüler. Die Zahlen für Bruttostichprobe und Druck (siehe Tabelle 5) können voneinander abweichen; z. B. wurde für Schüler spät ausfallender Schulen gedruckt, diese jedoch nicht in die Bruttostichprobe eingerechnet.

Die Panelbereitschaft auf Individualebene in den einzelnen Bundesländern variiert zwischen 27,5 % und 69,9 %. Besonders gering ist sie in den Bundesländern 7 (27,5 %) und 10 (28,4 %). Vergleichsweise hohe Beteiligungsquoten konnten hingegen in den Bundesländern 15 (69,9 %) und mit weitem Abstand in Bundesland 8 (48,6 %) erzielt werden.

#### **Realisierte Erhebungen und Teilnahmequoten auf Schülerebene**

Von den 6.918 Schülern, für die ein Elterneinverständnis vorlag, nahmen 6.734 Schüler an den Erhebungen teil. Das entspricht einer Teilnahmequote von 97,3 %, wobei die Werte für die Teilnahme an mindestens einem Testteil zugrunde gelegt wurden. In den Tabellen 18 und 19 sind die Teilnahmequoten (Teilnahme an mindestens einem Testteil) nach Teilstudie und nach Bundesland differenziert dargestellt.

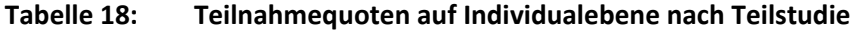

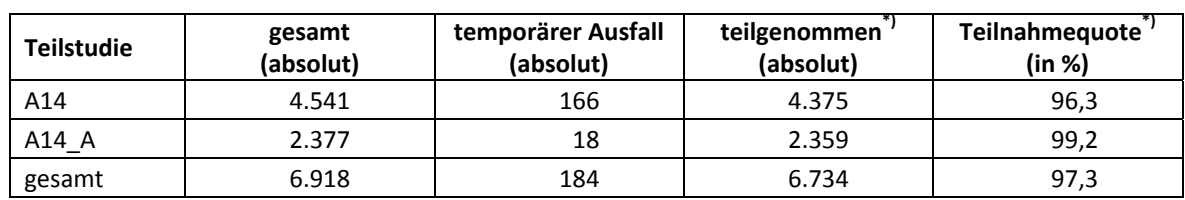

\*) Teilnahme an mindestens einem Instrument

| <b>Bundesland</b> | gesamt<br>(absolut) | temporärer Ausfall<br>(absolut) | teilgenommen <sup>*)</sup><br>(absolut) | Teilnahmequote <sup>*)</sup><br>(in %) |
|-------------------|---------------------|---------------------------------|-----------------------------------------|----------------------------------------|
| 1                 | 77                  |                                 | 77                                      | 100,0                                  |
| $\overline{2}$    | 382                 | 4                               | 378                                     | 99,0                                   |
| 3                 | 1.656               | 52                              | 1.604                                   | 96,9                                   |
| 4                 | 803                 | 22                              | 781                                     | 97,3                                   |
| 5                 | 77                  | 6                               | 71                                      | 92,2                                   |
| 6                 | 308                 | 10                              | 298                                     | 96,8                                   |
| 7                 | 98                  | $\overline{2}$                  | 96                                      | 98,0                                   |
| 8                 | 160                 | 3                               | 157                                     | 98,1                                   |
| 9                 | 83                  | 6                               | 77                                      | 92,8                                   |
| 10                | 272                 | 13                              | 259                                     | 95,2                                   |
| 11                | 258                 | 5                               | 253                                     | 98,1                                   |
| 12                | 1.190               | 12                              | 1.178                                   | 99,0                                   |
| 13                | 821                 | 20                              | 801                                     | 97,6                                   |
| 14                | 472                 | 17                              | 455                                     | 96,4                                   |
| 15                | 130                 | 3                               | 127                                     | 97,7                                   |
| 16                | 131                 | 9                               | 122                                     | 93,1                                   |
| gesamt            | 6.918               | 184                             | 6.734                                   | 97,3                                   |

**Tabelle 19: Teilnahmequoten auf Individualebene nach Bundesland** 

\*) Teilnahme an mindestens einem Instrument

**.** 

## **Identifizierung von Kindergartenkindern aus der NEPS-Teilstudie A12 an Grundschulen der NEPS-Teilstudie A14**

Eine Besonderheit der Startkohorte 2 liegt darin, dass hier versucht wurde, die Kinder über den Institutionswechsel vom Kindergarten zur Grundschule zu begleiten. Im Rahmen der Startkohorte 2 fanden bereits zwei Erhebungen (NEPS-Teilstudien A12 und A13) in Kindergärten des Umfeldes der Grundschulen statt, die in der ersten Rekrutierungswelle im Vorfeld der NEPS-Teilstudie A12 zu einer Teilnahme bereit waren. Diese Kinder galt es, in der ersten Grundschulerhebung der Startkohorte 2 (NEPS-Teilstudie A14) "wiederzufinden".

Zu diesem Zweck versandte das Institut infas rechtzeitig vor Studienstart ein Anschreiben an alle Eltern der Kindergartenstichprobe, in dem die Grundschulerhebung angekündigt wurde. Dem Schreiben lag ein Aufkleber mit der Identifikationsnummer des jeweiligen Kindes aus der Kindergartenerhebung (ID-Aufkleber) bei. Die Eltern wurden gebeten, diesen ID-Aufkleber auf das Einverständnisblatt des Kindes für die Teilnahme an der Grundschulerhebung zu kleben und dieses der Schule zurückzugeben – sofern das Kind auf eine teilnehmende Grundschule ging und ein Einverständnisblatt erhalten hatte. Über den ID-Aufkleber und die auf dem Einverständnisblatt eingedruckte Identifikationsnummer des Kindes für die Grundschulerhebung war eine Identifizierung möglich.<sup>8</sup>

Insgesamt konnten in der Stichprobe der Grundschulerhebung (NEPS-Teilstudie A14) 581 Kinder aus der Kindergartenstichprobe (NEPS-Teilstudien A12 und A13) identifiziert werden. Tabelle 20 zeigt die Verteilung über die Bundesländer.

<sup>&</sup>lt;sup>8</sup> Neben der Identifizierungsmöglichkeit über ID-Aufkleber erfolgten bei infas weitere Überprüfungen (siehe dazu infas-Methodenbericht B13: Prozedurenbeschreibung Übergangsmanagement E2 zu E3 vom 14.03.2013).

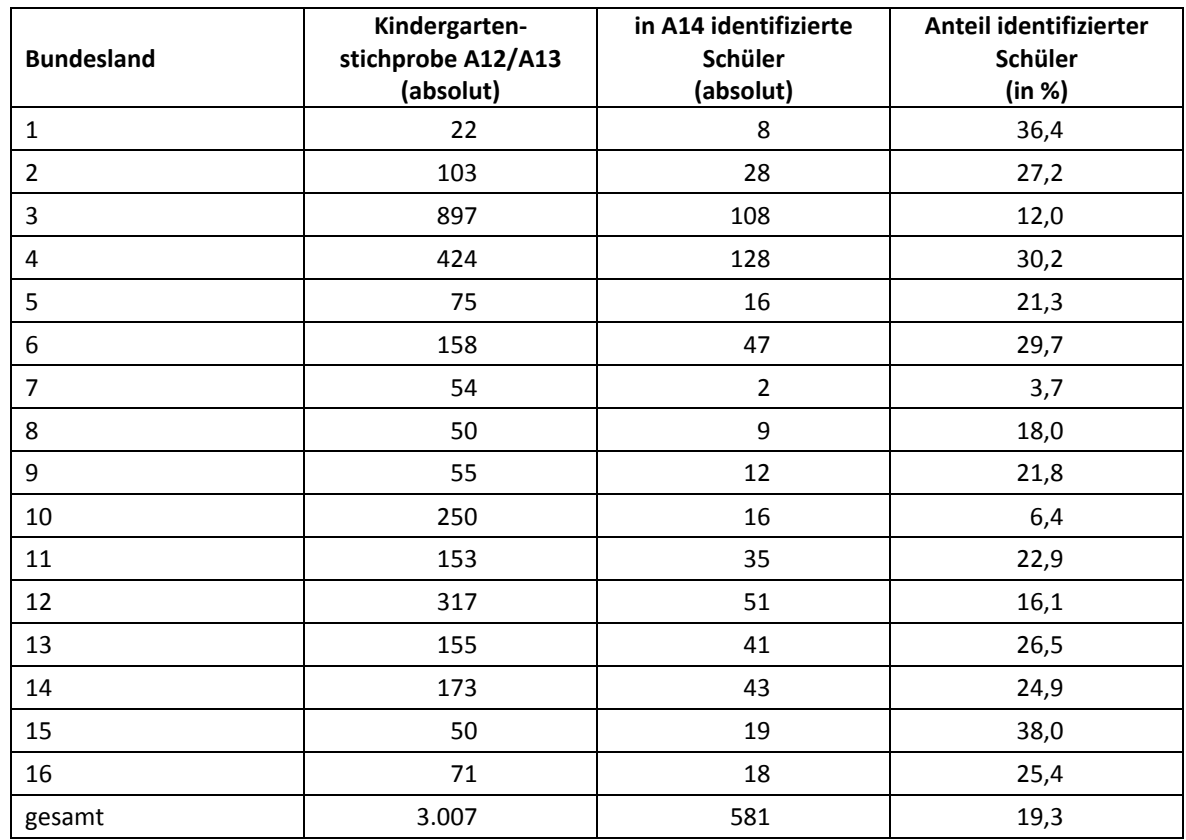

#### **Tabelle 20: In der Schülerstichprobe der NEPS-Teilstudie A14 identifizierte Kinder der Kindergartenstichprobe (NEPS-Teilstudien A12 und A13) nach Bundesland**

## **5.3 Ausschöpfung auf Instrumentenebene (Schüler)**

Die Anzahl der erwarteten und der von den Schülern tatsächlich bearbeiteten Testhefte ist in den Tabellen 21 und 22 dargestellt. Anzumerken ist, dass das Testheft 1 (Mathematik/Naturwissenschaften) an 19 Schüler nicht administriert werden konnte, weil sie am Testtag über kein gültiges Einverständnis verfügten. Da sie dieses jedoch nachreichten, wurden sie in die Schülerpanelstichprobe übernommen. Beim Testheft 2 (Wortschatz/Grammatik/deklarative Metakognition) war dieses bei 15 Schülern der Fall.

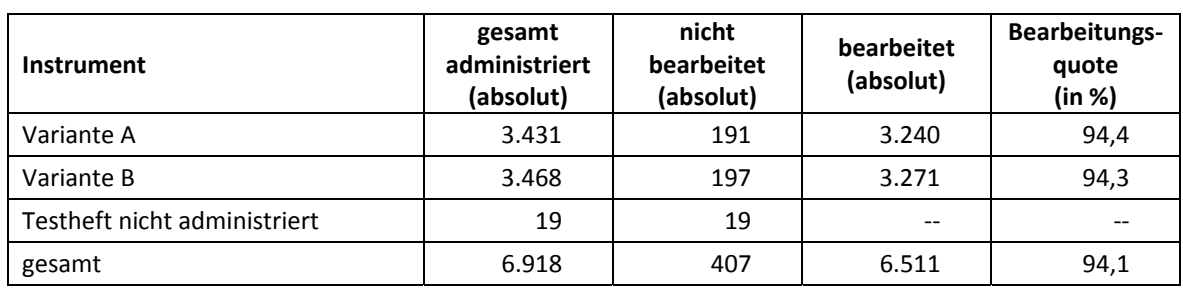

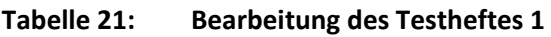

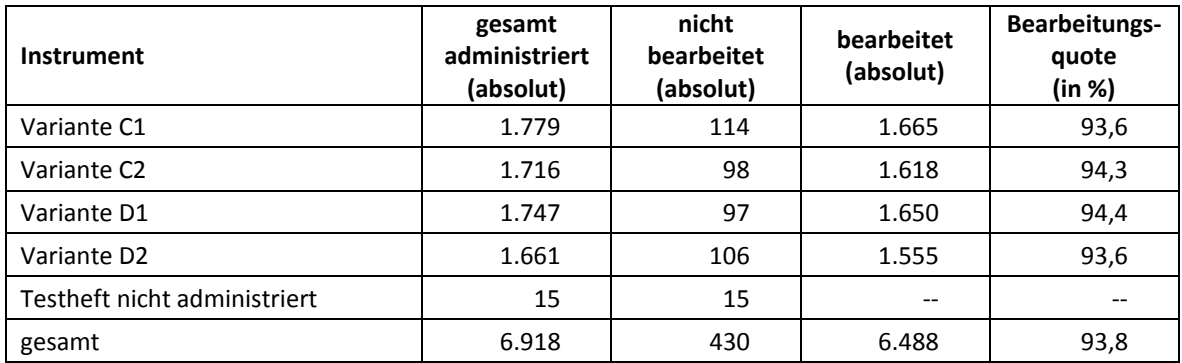

#### **Tabelle 22: Bearbeitung des Testheftes 2**

## **5.4 Teilnahme an Kontextbefragungen**

#### **Teilnahme der Lehrkräfte**

Zielpersonen für die Lehrerbefragung waren alle Klassenlehrer, die "NEPS-Schüler" der 1. Jahrgangsstufe unterrichteten – insgesamt 1.064 Lehrer. Davon bearbeiteten 874 Lehrer (82,1 %) den Fragebogen. Die Tabellen 23 und 24 zeigen die Bearbeitungsquoten nach Teilstudie und nach Instrument.

#### **Tabelle 23: Bearbeitungsquoten der Lehrkräfte nach Teilstudie**

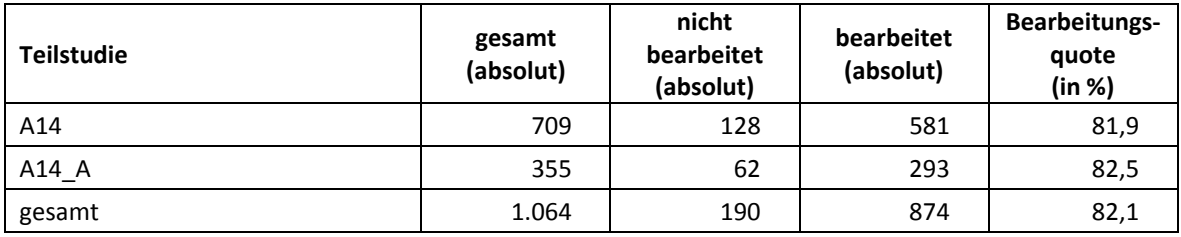

## **Tabelle 24: Bearbeitungsquoten der Lehrkräfte nach Instrument**

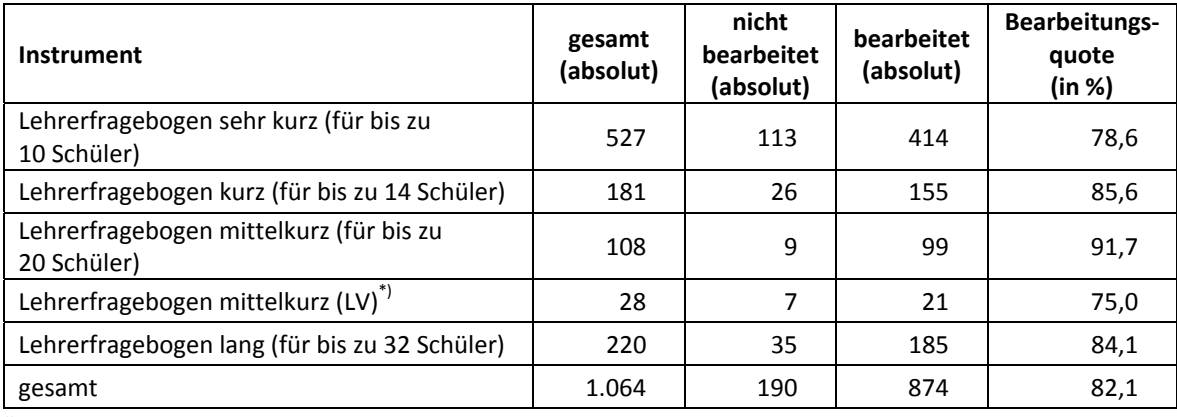

\*) LV = Ländervariante

Neben der Bearbeitung des Lehrerfragebogens wurden die Klassenlehrkräfte auch gebeten, in einem speziellen Fragebogenteil eine individuelle Einschätzung zu jedem an der Erhebung teilnehmenden Schüler abzugeben. 877 Lehrer (82,4%) bearbeiteten diesen Fragebogenteil (siehe Tabelle 25) für insgesamt 5.974 Schüler (86,4%) (siehe Tabelle 26).

| <b>Teilstudie</b> | gesamt<br>(absolut) | nicht<br>bearbeitet<br>(absolut) | bearbeitet<br>(absolut) | Bearbeitungs-<br>quote<br>(in %) |
|-------------------|---------------------|----------------------------------|-------------------------|----------------------------------|
| A14               | 709                 | 127                              | 582                     | 82,1                             |
| A14 A             | 355                 | 60                               | 295                     | 83,1                             |
| gesamt            | 1.064               | 187                              | 877                     | 82,4                             |

Tabelle 25: Bearbeitungsquote "Schülereinschätzungsbogen"

#### **Tabelle 26: Bearbeitung "Schülereinschätzungsbogen" auf Schülerebene**

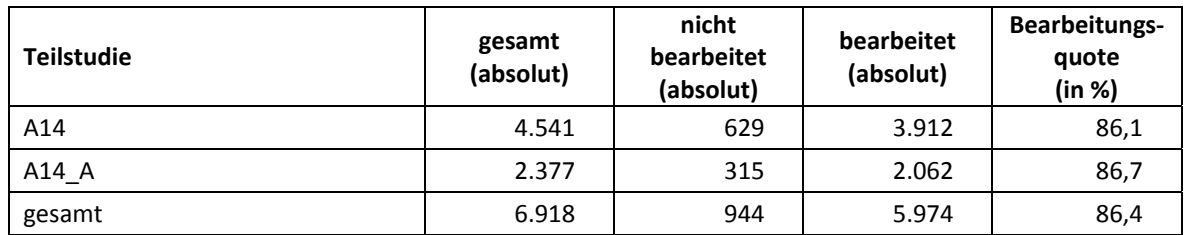

#### **Teilnahme der Schulleitungen**

In jeder der 374 teilnehmenden Schulen wurde ein Schulleiterfragebogen ausgegeben. 324 Schulleiter nahmen an der Befragung teil. Die Bearbeitungsquote betrug somit 86,6 %.

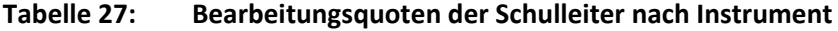

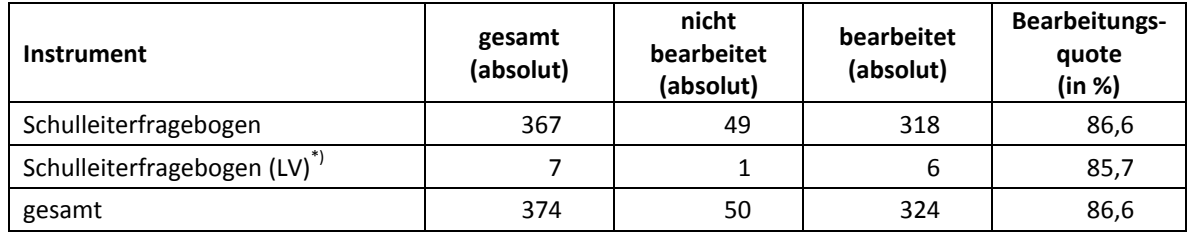

\*) LV = Ländervariante

## **6 Datenaufbereitung und Datenlieferung**

Die Daten wurden im Erhebungsinstitut scannergestützt erfasst, aufbereitet und für die NEPS-Teilstudie A14 am 28. Juni 2013, für die Erweiterungsstichprobe A14\_A am 06. September 2013 im Stata-Format an das NEPS-Datenzentrum übergeben. Variablen und Variablennamen, Werte und Wertebereiche wurden dabei durch die Codebücher definiert, die über die Erhebungskoordination in Bamberg von den Entwicklergruppen der Testinstrumente zur Verfügung gestellt worden waren. Für jedes Instrument wurde ein getrennter Datensatz angefertigt. Zusätzlich zu den Erhebungsdatensätzen wurde ein sogenannter Trackingdatensatz erstellt, in dem alle Schüler mit Identifikationsnummer, ihrem Teilnahmestatus, Testheftzuweisungen und grundlegenden demografischen Merkmalen, wie z. B. Geschlecht und Alter, aufgeführt sind.

## **Anhang**

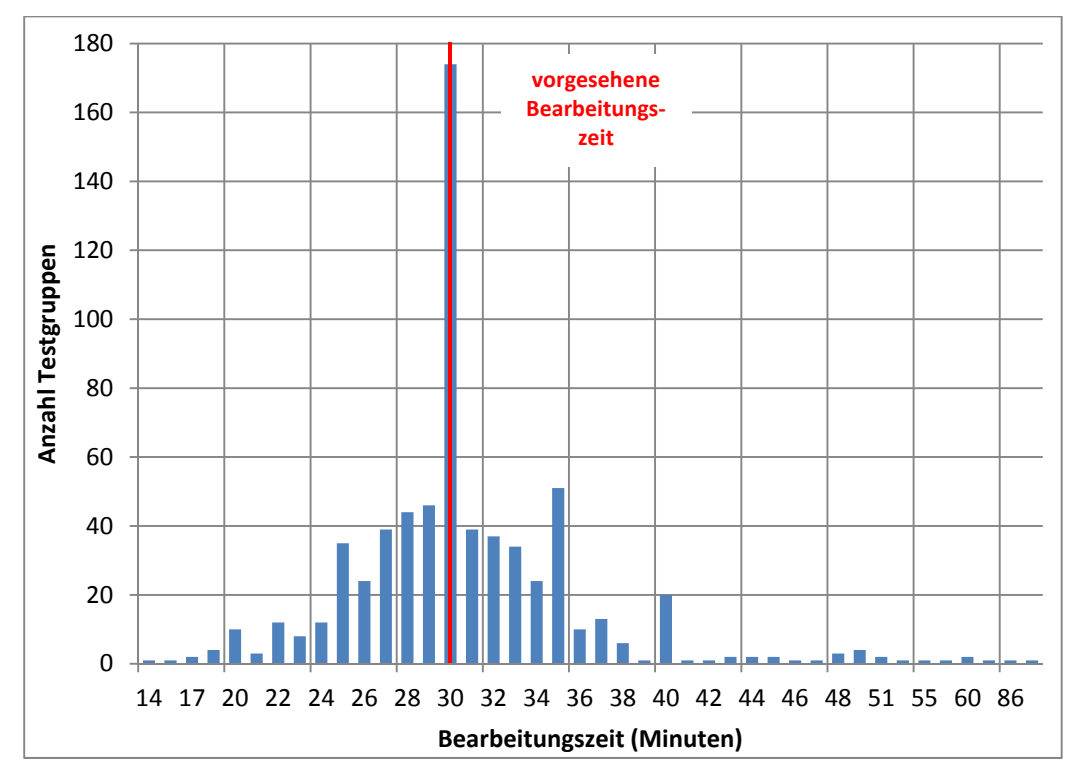

## **Abbildung 1: Bearbeitungszeiten laut Testsitzungsprotokoll – Testteil Mathematik (n = 677 Testgruppen)**

**Abbildung 2: Bearbeitungszeiten laut Testsitzungsprotokoll – Testteil Naturwissenschaften (n = 671 Testgruppen)** 

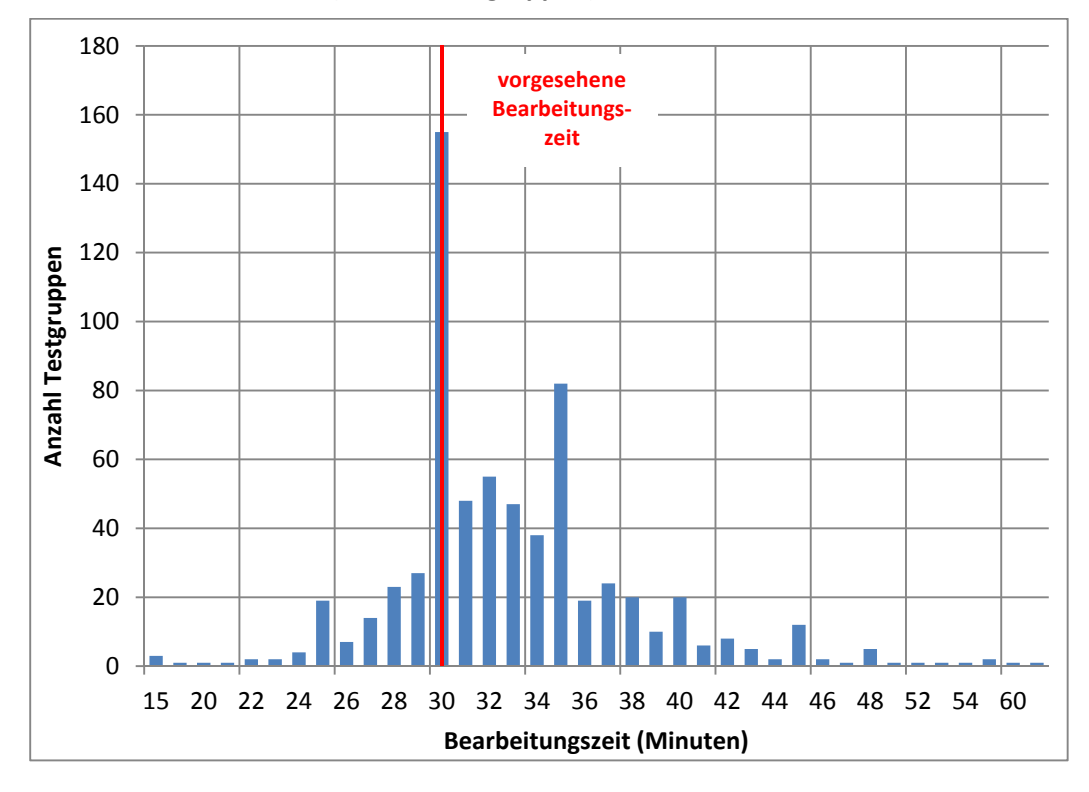

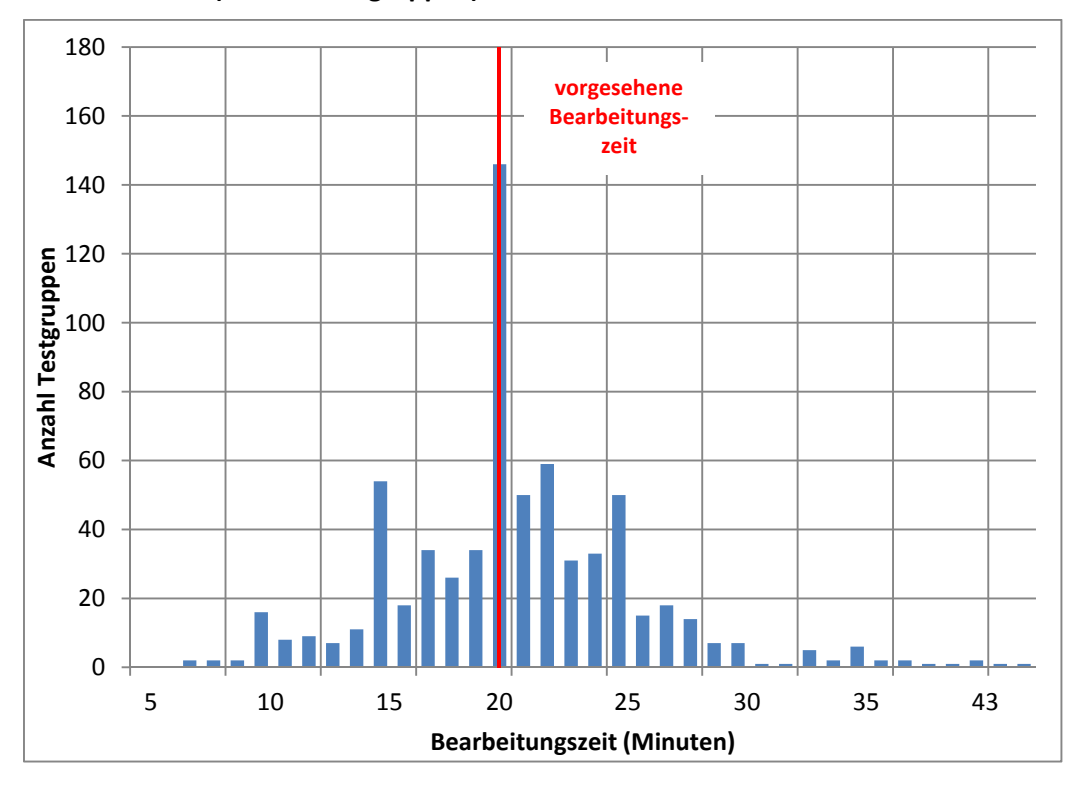

**Abbildung 3: Bearbeitungszeiten laut Testsitzungsprotokoll – Testteil Wortschatz (n = 678 Testgruppen)** 

**Abbildung 4: Bearbeitungszeiten laut Testsitzungsprotokoll – Testteil Grammatik (n = 660 Testgruppen)** 

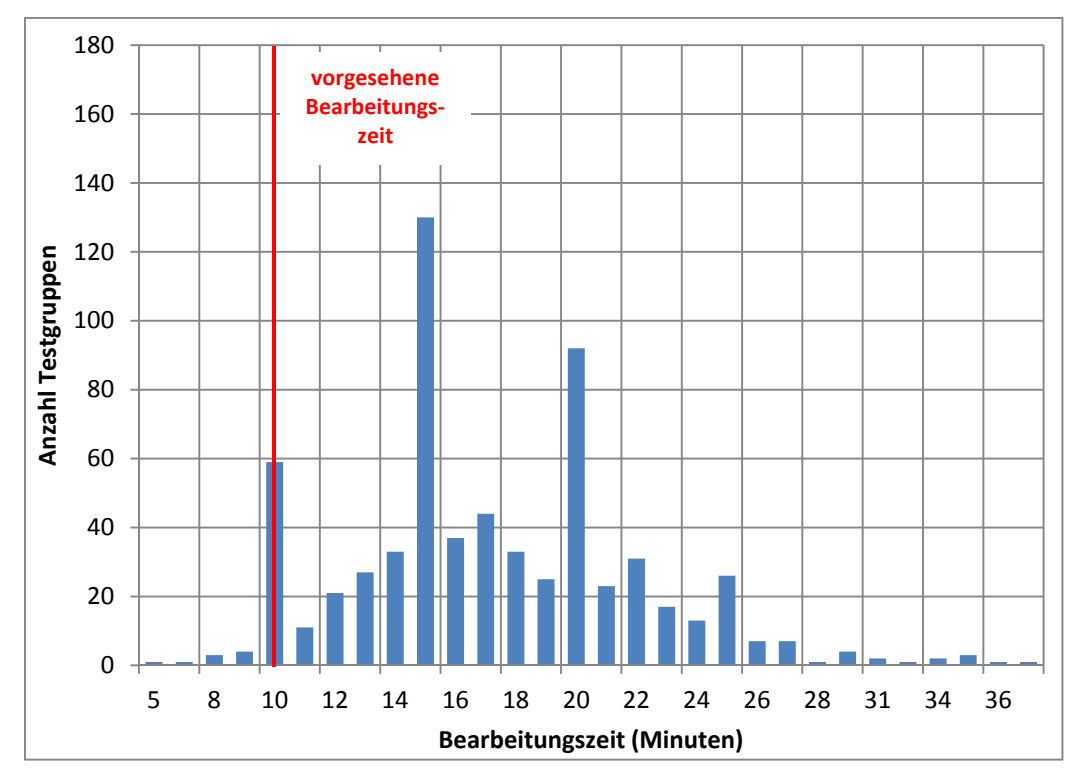

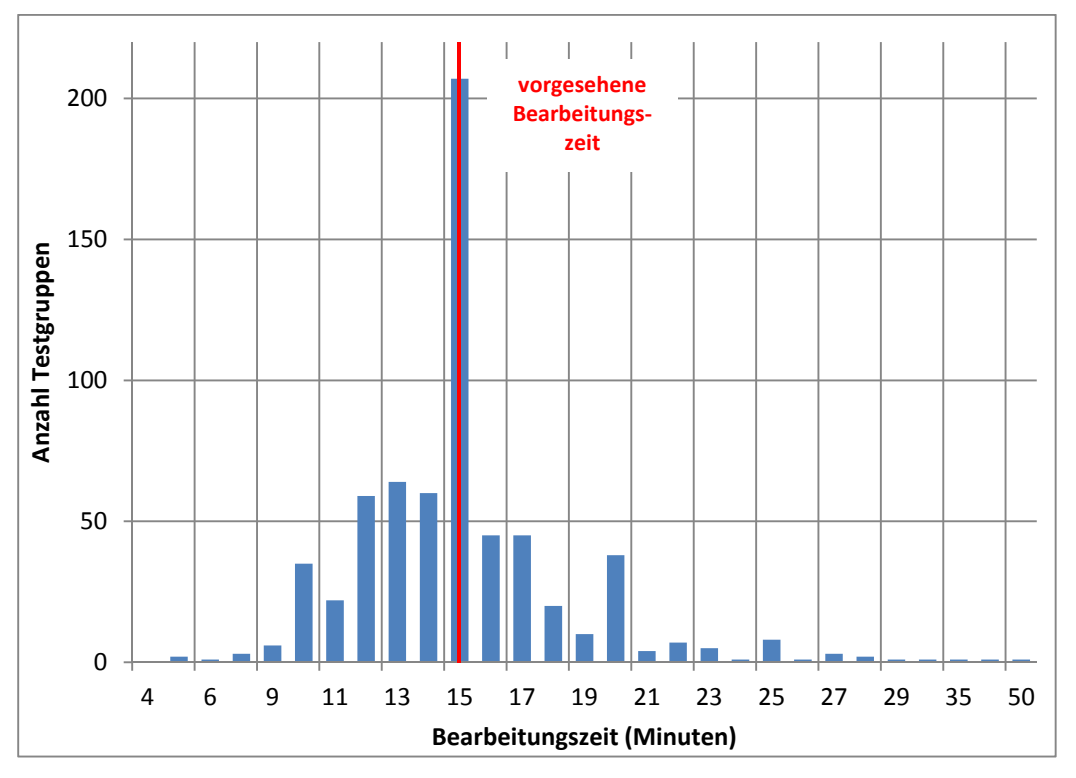

**Abbildung 5: Bearbeitungszeiten laut Testsitzungsprotokoll – Testteil deklarative Metakognition (n = 653 Testgruppen)** 

## **Literatur**

- **Statistisches Bundesamt** (2009): Fachserie 11, Reihe 1: Bildung und Kultur, Allgemeinbildende Schulen, Schuljahr 2008/09. Wiesbaden
- **Sekretariat der Ständigen Konferenz der Kultusminister der Länder in der Bundesrepublik Deutschland – Kommission für Statistik** (2012): Definitionenkatalog zur Schulstatistik 2012